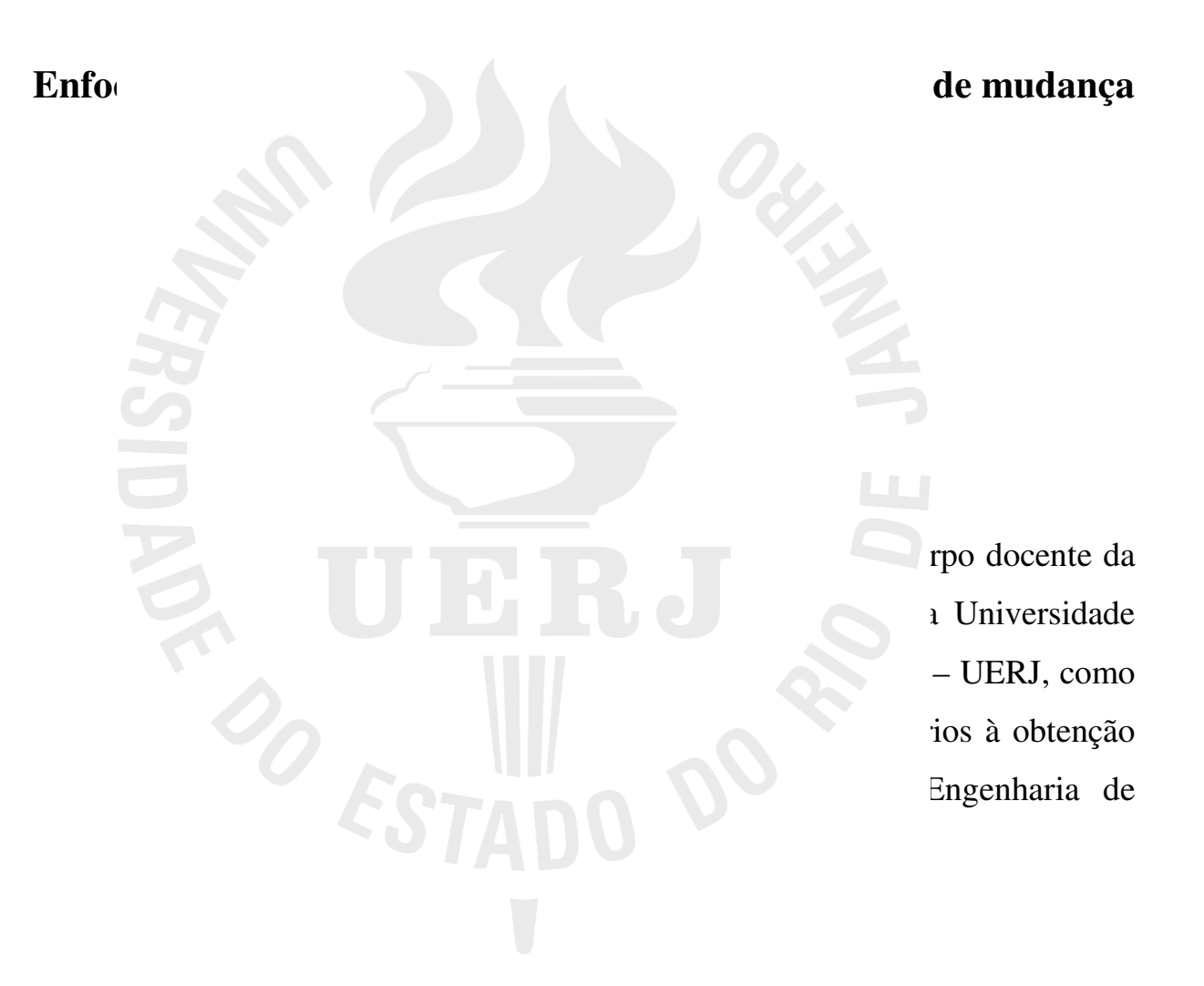

Orientadora: Margareth Simões Penello Meirelles D.Sc.

Co-orientadora: Lucieta Guerreiro Martorano D.Sc.

Rio de Janeiro

2008

## CATALOGAÇÃO NA FONTE

#### UERJ/REDE SIRIUS

Valencia, Luis Iván Ortiz

Enfoque da estatística espacial em modelos dinâmicos de mudança do uso do solo Orientadora: Margareth Simões Penello Meirelles Co-orientadora: Lucieta Guerreiro Martorano

Dissertação (Mestrado) – Universidade do Estado do Rio de Janeiro, Faculdade de Engenharia.

1 – Geomática – Dissertação. 2 – Tecnologia da Geoinformação. I – Valencia, Luis Iván Ortiz

II – Universidade do Estado do Rio de Janeiro. Faculdade de Engenharia. III – Título.

Autorizo, para fins acadêmicos e científicos, a reprodução total ou parcial desta dissertação.

Assinatura Rio de Janeiro, 15 de dezembro de 2008

Luis Iván Ortiz Valencia

# **Enfoque da estatística espacial em modelos dinâmicos de mudança do uso do solo**

Dissertação submetida ao corpo docente da Faculdade de Engenharia da Universidade do Estado do Rio de Janeiro – UERJ, como parte dos requisitos necessários à obtenção do título de Mestre em Engenharia de Computação.

Aprovado em: \_\_\_\_\_\_\_\_\_\_\_\_\_\_\_\_\_\_\_\_\_\_\_\_\_\_\_\_\_\_\_\_\_\_\_\_\_\_\_\_\_\_

Banca Examinadora:

\_\_\_\_\_\_\_\_\_\_\_\_\_\_\_\_\_\_\_\_\_\_\_\_\_\_\_\_\_\_\_\_\_\_\_\_\_\_\_\_\_\_\_\_\_\_\_\_\_\_\_\_\_\_ Margareth Simões Penello Meirelles, D.Sc. (Orientadora)

Lucieta Guerreiro Martorano, D.Sc. (Co-orientadora)

\_\_\_\_\_\_\_\_\_\_\_\_\_\_\_\_\_\_\_\_\_\_\_\_\_\_\_\_\_\_\_\_\_\_\_\_\_\_\_\_\_\_\_\_\_\_\_\_\_\_\_\_\_\_

\_\_\_\_\_\_\_\_\_\_\_\_\_\_\_\_\_\_\_\_\_\_\_\_\_\_\_\_\_\_\_\_\_\_\_\_\_\_\_\_\_\_\_\_\_\_\_\_\_\_\_\_\_\_

\_\_\_\_\_\_\_\_\_\_\_\_\_\_\_\_\_\_\_\_\_\_\_\_\_\_\_\_\_\_\_\_\_\_\_\_\_\_\_\_\_\_\_\_\_\_\_\_\_\_\_\_\_\_

Roberto de Andrade Medronho, D.Sc. UFRJ.

Oswaldo Luiz Humbert Fonseca, D.Sc. BNDES

Rio de Janeiro 2008

A minha esposa Letícia com muito amor.

### Agradecimentos

A minha esposa Letícia, por sua compreensão e amor em todos os momentos.

Aos meus pais, Alejandro e Luz Marina, pelo amor e apoio sempre presente.

As minhas orientadoras Margareth e Lucieta, pela grande amizade, confiança e valiosas orientações compartidas.

Agradeço aos meus professores do curso da Geomática (UERJ), turma 2006, pela amizade e os ensinamentos compartidos.

Aos meus colegas do Curso de Mestrado em Geomática (UERJ) pelo companheirismo e a amizade. Especialmente, a Leila Sheila e Mônica.

À FAPERJ pela ajuda financeira.

A Embrapa Solos pela oportunidade de participar de projetos de pesquisas.

Resumo da Dissertação apresentada à FEN/UERJ como parte dos requisitos necessários para a obtenção do grau de Mestre em Engenharia de Computação.

# **Enfoque da estatística espacial em modelos dinâmicos de mudança do uso do solo**

Luis Iván Ortiz Valencia

Orientadora: Margareth Simões Penello Meirelles, D.Sc.

Co-orientadora: Lucieta Guerreiro Martorano, D.Sc.

Programa de Pós-Graduação em Engenharia de Computação – Área de Concentração em Geomática.

As mudanças da cobertura do solo e a sua forma de ocupação causam impactos nas mudanças ambientais globais. Os processos de mudanças do uso e cobertura do solo não acontecem ao acaso sobre uma região. Geralmente estas mudanças são determinadas localmente, regionalmente ou globalmente por fatores geográficos, ambientais, sociais, econômicos e políticos interagindo em diversas escalas temporais e espaciais. Para poder entender os efeitos da dinâmica temporal e espacial dos processos de mudanças do uso e cobertura do solo em função de fatores de mudanças são utilizados modelos de Simulação de Mudanças do Uso e Cobertura do Solo.

Este trabalho apresenta uma revisão do modelo de mudança do uso do solo CLUE-S. Uma etapa do processo de simulação do modelo CLUE-S é a quantificação da influência local de cada impulsor de mudança na ocorrência de um tipo de uso do solo. Esta influência local é obtida ajustando um modelo de Regressão Logística. Um modelo de Regressão Espacial é proposto como alternativa. Este modelo incorpora a informação da vizinhança espacial existente nos dados que não é considerada na regressão logística.

Baseado em um cenário de Tendência, simulações da mudança do uso do solo para a bacia hidrográfica do Alto Taquari, Mato Grosso do Sul, foram geradas, comparadas e analisadas usando o modelo CLUE-S sob ambos os enfoques para o período de 2001 a 2010.

Palavras chave: Modelos de mudança do uso e cobertura do solo, CLUE-S, Regressão Logística, Regressão Espacial.

## Abstract of Dissertation presented to FEN/UERJ as a partial fulfillment of the requirements for the degree of Master in Computer Engineering (M.Sc.)

## **A spatial statistics approach to dynamic simulation models of land use and cover changes**

Luis Iván Ortiz Valencia

Advisor: Margareth Simões Penello Meirelles, D.Sc.

Co-advisor: Lucieta Guerreiro Martorano, D.Sc.

Post-Graduate Programme in Computer Engineering – Geomatics.

Changes in land cover and in the way people use the land have become recognized as important global environmental changes. Regional land use changes processes do not occur randomly. Generally, they are determined locally, regionally and globally by geographic, environmental, social, economic and political factors iterating at different temporal and spatial scales. For understanding the effects of temporal and spatial dynamic of land use and cover change processes as a function of driving forces it is developed land use change simulations models.

This dissertation revised land use cover change model CLUE-S. One step in the simulation process is the quantification of the local drivers influence over a specific land use occurrence. Quantification of local influence of driving forces is achieved adjusting a logistic regression model. A spatial regression model is proposed. Spatial Regression recognized spatial neighborhood in data which is ignored by logistic regression.

Based on a trend scenario, simulations of land use changes in High Taquari Basin, Mato Grosso do Sul, were generated annually for the period 2001 a 2010. Furthermore, compared and analyzed using CLUE-S model using with both methods

Key-words: Land Use and Cover Change models, CLUE-S, logistic regression, spatial regression.

## **SUMÁRIO**

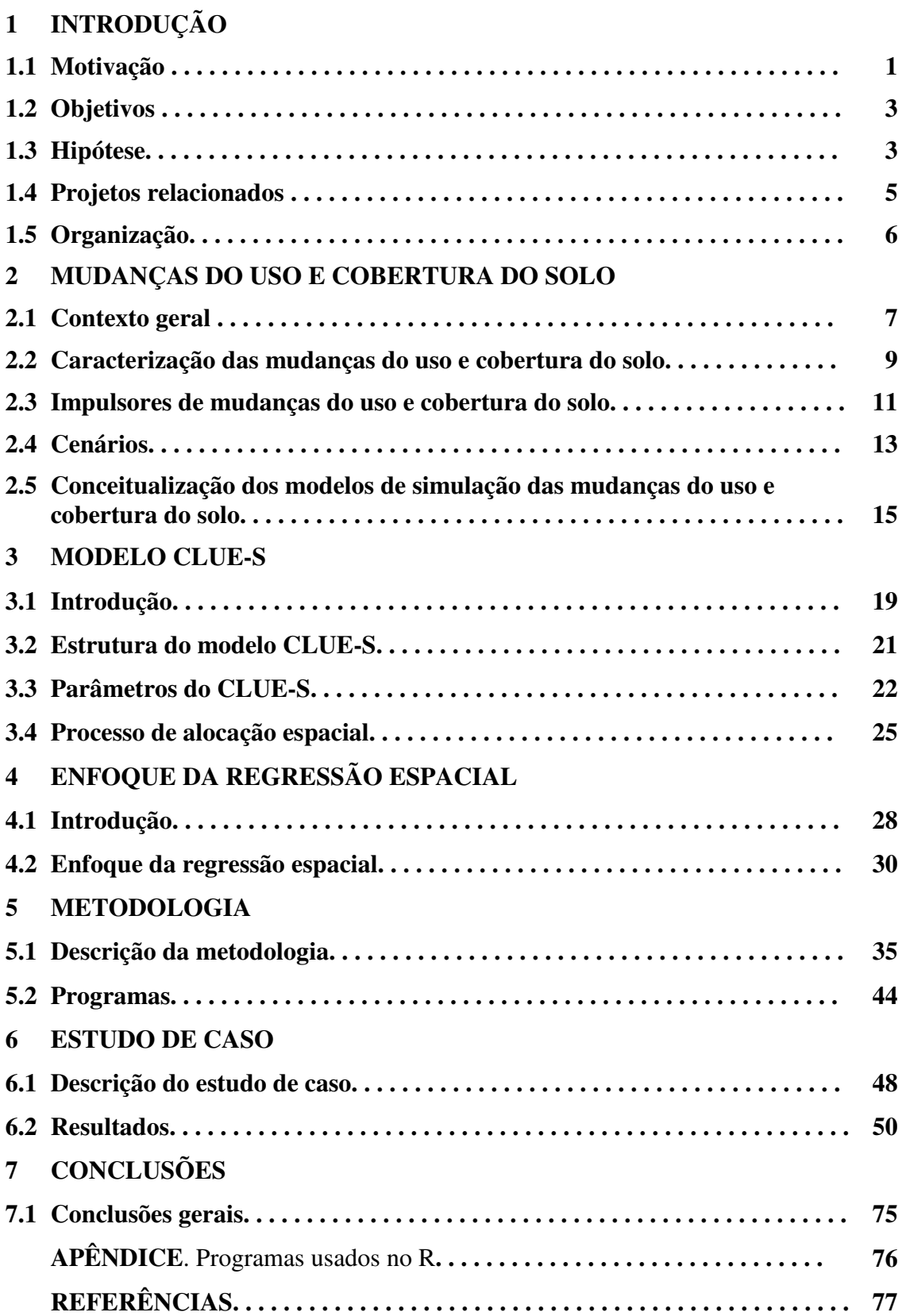

## **LISTA DE ABREVIATURAS E SIGLAS**

**CLUE -** *Conversion of Land Use and its Effects*

**CLUE-S** - *Conversion of Land Use and its Effects at Small Regional Extent* 

**LUCC -** *Land Use and Cover Change*

**ONU** - Organização das Nações Unidas

**SIG** - Sistema de Informação Geográfica

**AIA -** *American Institute for Global Change Research*

**IPCC -** *Painel Intergovernamental sobre Mudanças Climáticas*

**UTM -** *Universal Transverse Mercator* 

**PC** *– Plano celular*

## **LISTA DE TABELAS**

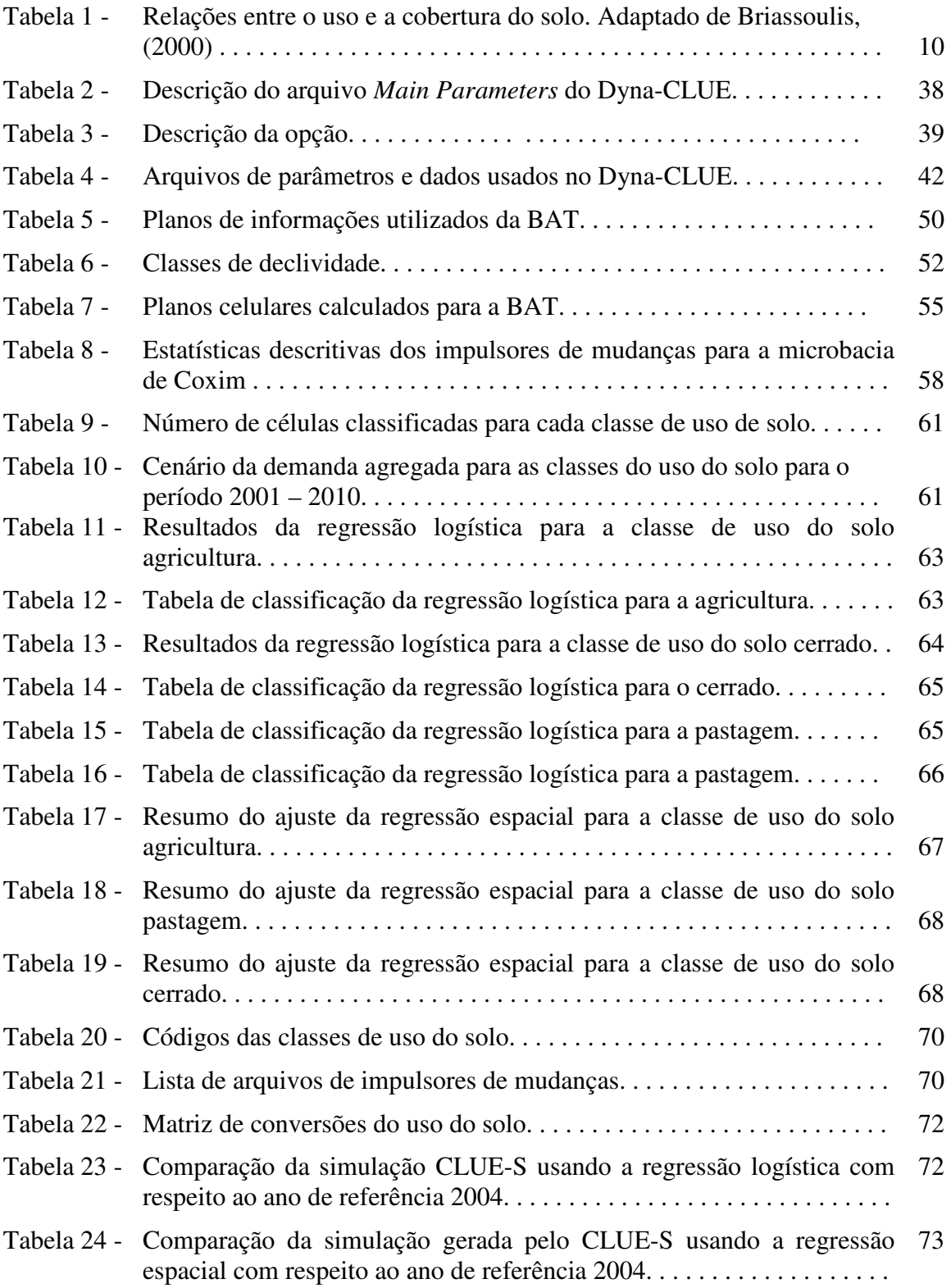

### **LISTA DE FIGURAS**

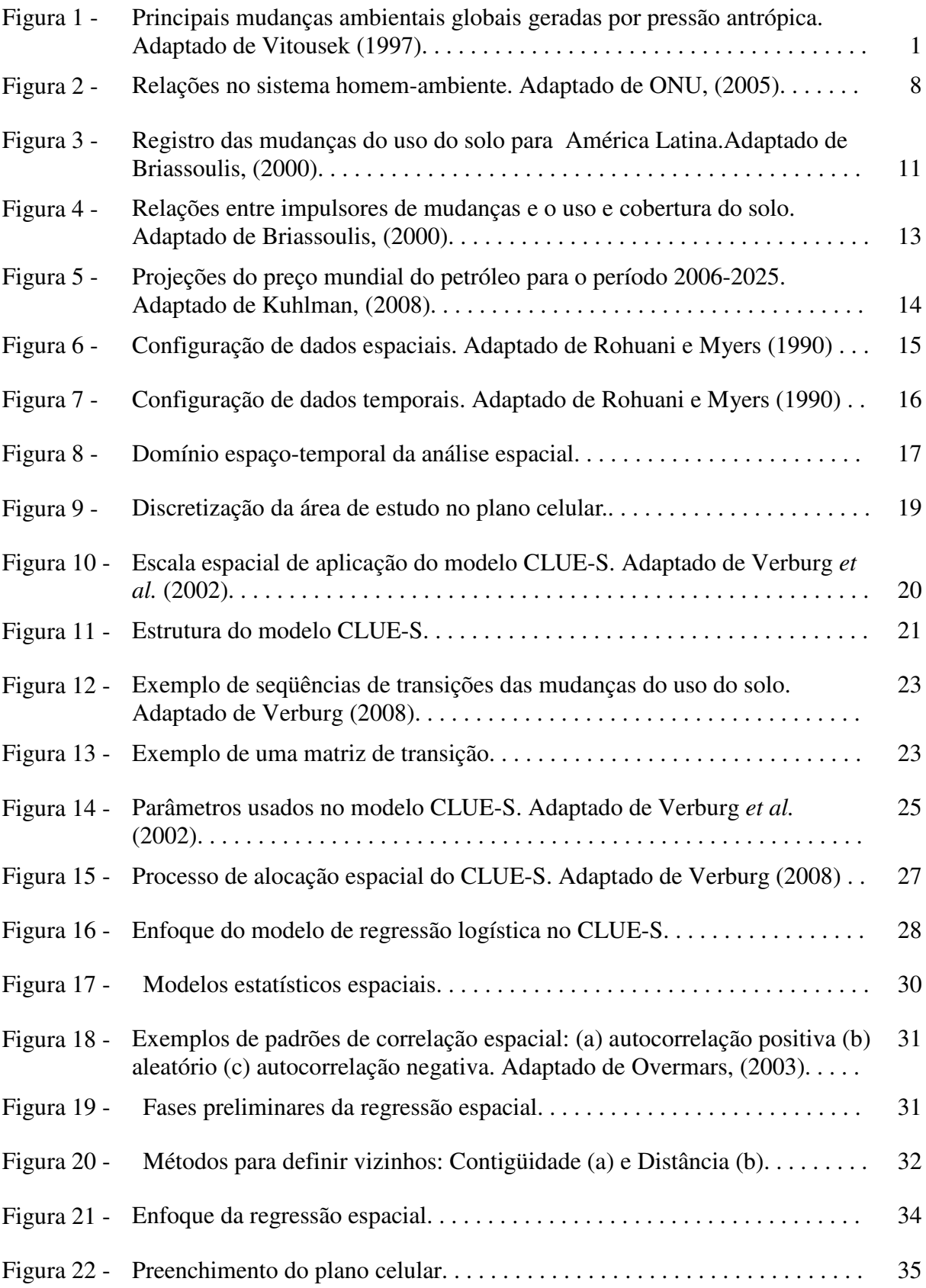

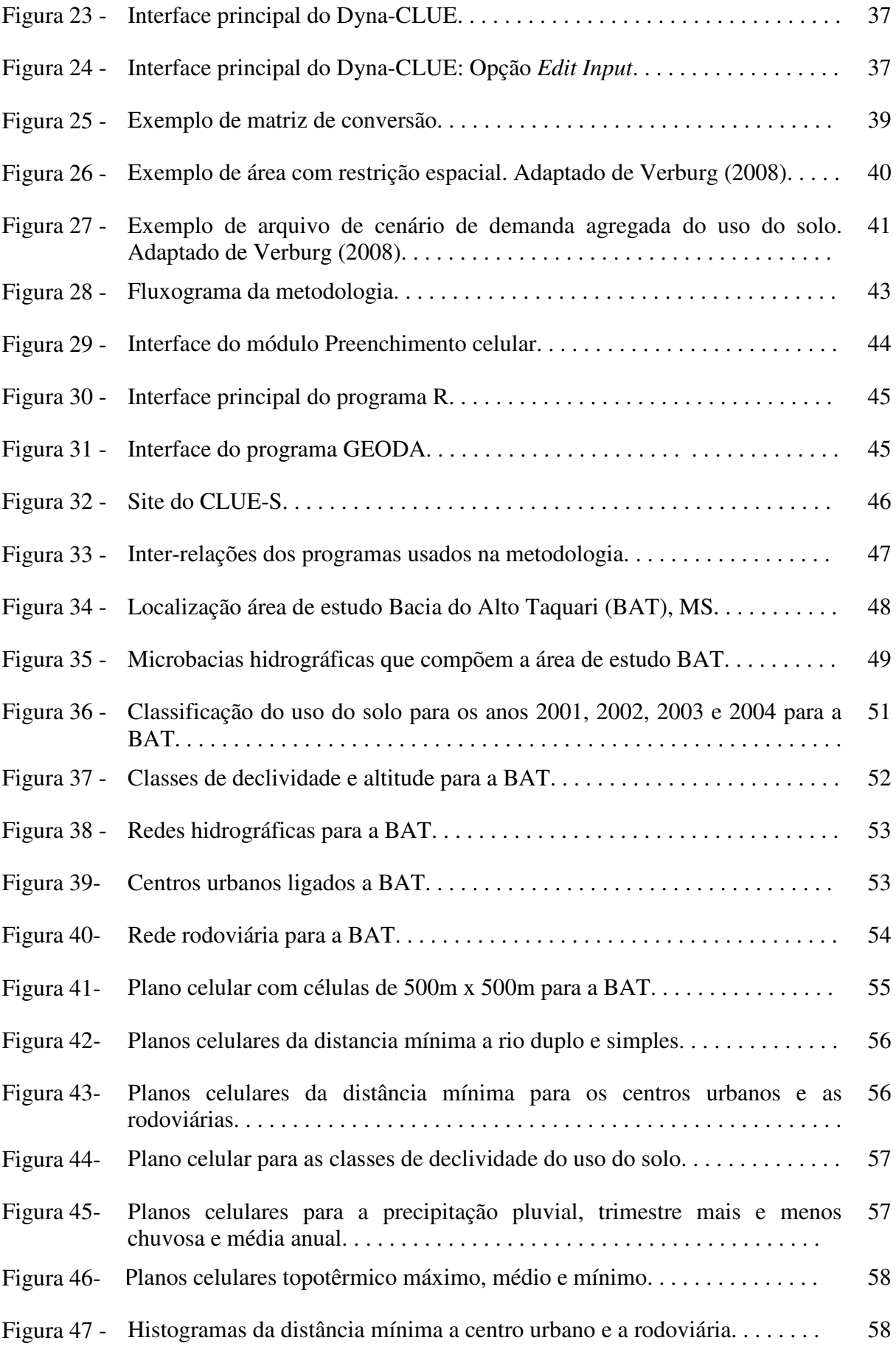

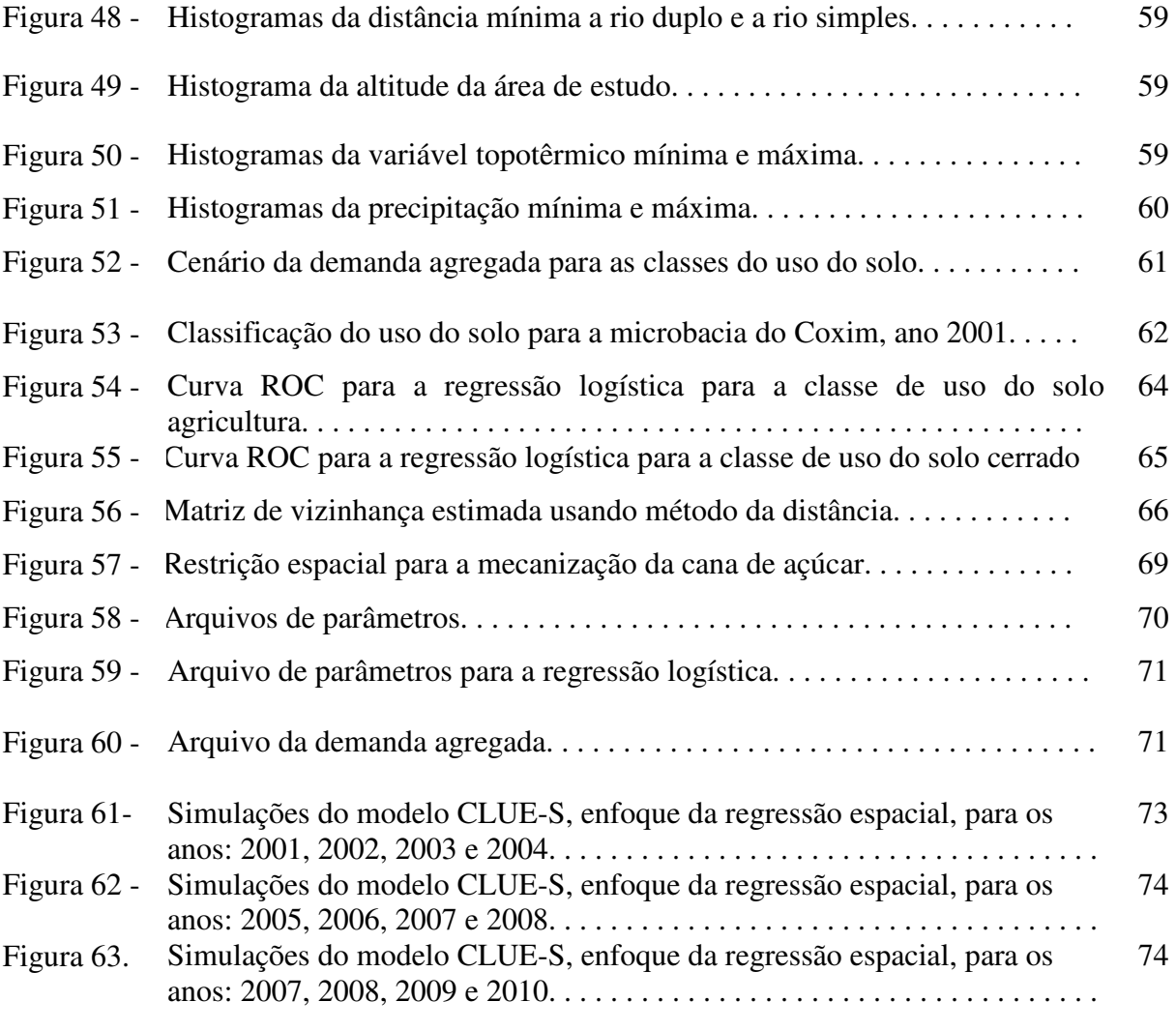

### **1 INTRODUÇÃO**

#### **1.1 Motivação**

Desde a antiguidade, a Humanidade tem usado e modificado o solo para seu próprio beneficio e sustentação. Através de atividades agrícolas, industriais, agropecuárias, urbanização, mineração, recreação, entre outras, o solo tem sido ocupado e modificado satisfazendo as principais necessidades das populações humanas, porém, deteriorando os ecossistemas.

O crescimento populacional e o aumento da demanda por alimentos e recursos energéticos são reconhecidos determinantes dos patamares elevados das atuais taxas, intensidades e extensões das mudanças do uso e cobertura do solo no nível global. Estas mudanças são consideradas como uma das mais importantes alterações ambientais causadas por atividades humanas com efeitos diretos sobre as mudanças climáticas globais e perda de diversidade biológica. A Figura 1 apresenta as principais mudanças ambientais globais geradas por pressão antrópica, Vitousek *et al*. (1997).

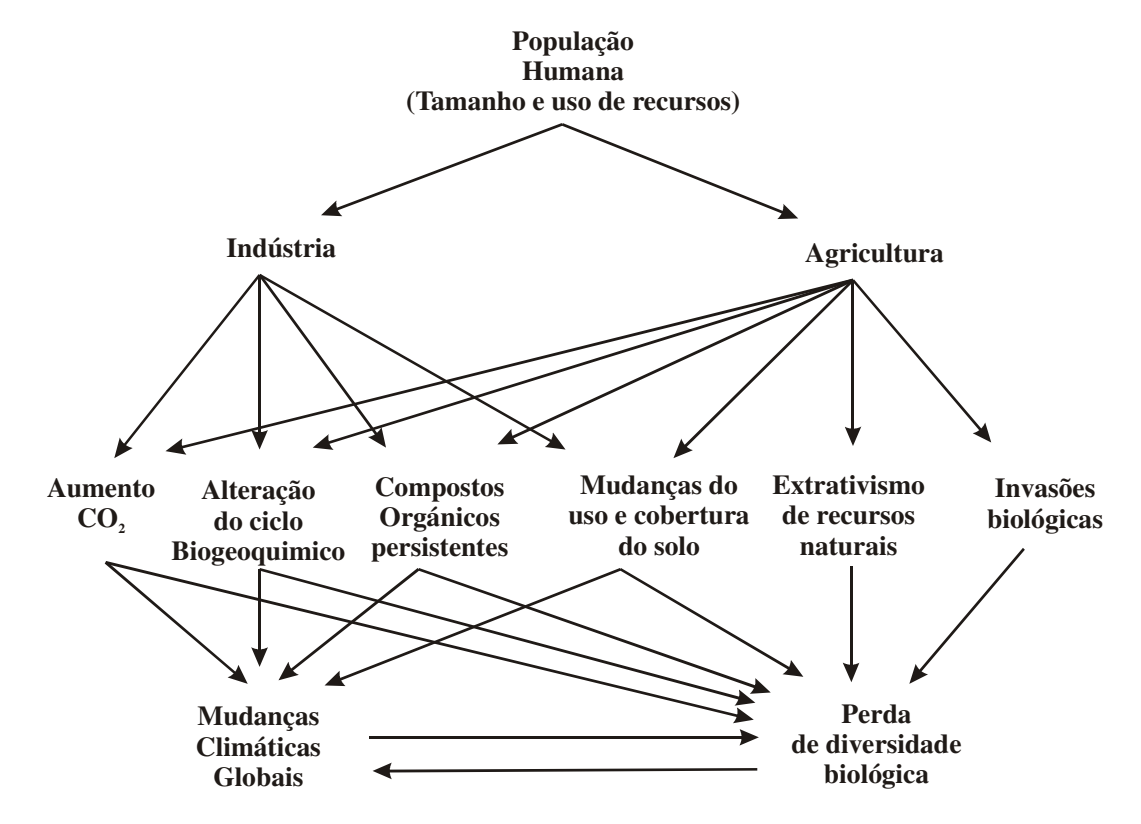

Figura 1. Principais mudanças ambientais globais geradas por pressão antrópica. Adaptado de Vitousek *et al.,* (1997).

Globalmente, cerca de 1,2 milhões de  $km^2$  de florestas e 5,6 km<sup>2</sup> de pastagens tem sido convertida a outros tipos de uso, nos últimos trezentos anos. No mesmo período, as áreas de cultivo têm aumentado em 12 milhões de  $km^2$ , Ramankutty e Foley (1999). Conforme Vitousek *et al.* (1997), a maioria das mudanças do solo corresponde a áreas dedicadas a agricultura-urbano-industrial (10-15%) e agropecuária (6-8%).

Com a finalidade de diminuir os impactos e alterações ambientais, vários programas e projetos foram desenvolvidos globalmente, por exemplo, a Agenda 21, ONU, (2005a). A Agenda 21 é um dos principais documentos da conferência Eco92, ocorrida no Rio de Janeiro, Brasil, em 1992. Este documento estabelece um plano de ações a serem tomadas no nível local, regional, nacional e global por governos, organizações, empresas e todos os setores da sociedade no estudo de soluções para os problemas sócioambientais.

Esta dissertação trata sobre a modelagem dinâmica das mudanças do uso e cobertura do solo, Lesschen *et al.* (2005). Os resultados desta modelagem são simulações de cenários alternativos do uso do solo para um futuro próximo. Estas simulações configuram importante fonte de informação para auxiliar a gestão ambiental e o planejamento do uso do solo, subsidiando as políticas públicas.

A modelagem dinâmica consiste em métodos matemáticos e estatísticos para modelar a dinâmica temporal de processos espaciais, Pedrosa e Camara (2007). Atualmente, esta é uma área de grande desenvolvimento, particularmente, na Geomática, tendo em vista que adiciona novas capacidades de análises aos Sistemas de Informação Geográfica (SIG), Meirelles *et al.* (2007). As análises espaciais nos SIGs tradicionais são espacialmente estáticas, isto é, as operações e análises são essencialmente espaciais ou não consideram a componente temporal dos processos. Estes conceitos e outros elementos da modelagem das mudanças do uso e cobertura do solo são introduzidos no Capítulo 2.

Um dos modelos de mudança do uso e cobertura do solo em destaque atualmente é o *Conversion of Land Use and its Effects at Small Regional Extent* ou CLUE-S (VERBURG *et al.*, 2002), descrito no Capítulo 3. Este modelo tem sido aplicado em escalas continentais, regionais e locais. O enfoque atual do CLUE-S utiliza a *regressão logística binária* para quantificar localmente a influência de cada impulsor de mudança, sobre cada tipo de uso do solo. Este enfoque não considera a *autocorrelacão espacial* presente em variáveis ou processos espaciais. Por exemplo, as percentagens de desmatamento e de queimadas se distribuem de acordo com padrões, influenciados por condicionantes locais em uma determinada área, gerando focos de queimadas ou desmatamento.

Visando trazer uma alternativa para a solução deste problema, nesta dissertação será estabelecida uma comparação entre dois enfoques: i) *uso da regressão logística* e ii) *uso da*  *regressão espacial* para a modelagem da dinâmica do uso do solo. Desta forma, pretende-se avaliar a melhor representatividade da influência dos impulsores de mudanças locais sobre a ocorrência de uma classe de uso do solo.

Para tanto, serão avaliadas as mudanças do uso do solo da Bacia do Alto Taquari, Mato Grosso do Sul, através da geração de simulações anuais da mudança de uso para o período 2001-2010, considerando-se um conjunto de impulsores de mudanças e um cenário de tendência obtido através das análises de imagens multitemporais de satélite.

#### **1.2 Objetivos**

#### **Objetivo Geral**

Desenvolver uma metodologia para aprimorar a aplicação do modelo CLUE-S considerando um enfoque que empregue a *dependência espacial* dos processos envolvidos nas mudanças do uso e cobertura do solo.

#### **Objetivos Específicos**

- a) Revisar e avaliar conceitos e pressupostos dos modelos de mudança do uso e cobertura do solo, com destaque aos modelos de simulação dinâmica, com maior enfoque ao modelo CLUE-S.
- b) Aplicar o modelo CLUE-S na bacia do Alto Taquari, Mato Grosso do Sul, procurando desenvolver uma metodologia que permita modelar a dinâmica da mudança do uso e cobertura do solo em outras regiões.
- c) Realizar uma comparação dos resultados e desempenho do CLUE-S usando a regressão logística e a regressão espacial.

#### **1.3 Hipótese**

 "A inserção da correlação espacial na simulação dinâmica das mudanças de uso do solo nos modelos CLUE-S geram simulações mais realísticas às condições observadas a campo na Bacia do Alto Taquari".

#### **1.4 Projetos relacionados**

O desenvolvimento desta dissertação está inserido nos seguintes projetos de pesquisa:

- **a) "Sustainability Impact Assessment: Tools for Environmental, Social and Economic Effects of Multifunctional Land Use in European Regions - EXTENSION".** Denominado de *SENSOR EXTENSION* ou *SENSOR Targeted Third Countries (TTC),* (http://www.sensor-ip.org). O projeto SENSOR EXTENSION ou TTC busca a cooperação internacional para adaptar o modelo Europeu de avaliação do impacto da sustentabilidade com respeito às mudanças do uso do solo (HELMING *et al.* 2008). A denominação deste sistema em inglês é *Sustainability Impact Assessment Tools* ou SIAT. Atualmente, China, Brasil, Argentina e Uruguai participam do SENSOR TTC onde existe grande dinamismo da mudança do uso e cobertura solo.
- **b) "Land use change in the** *Rio de la Plata* **Basin: Linking biophysical and human factors to predict trends, assess impacts, and support viable strategies for the future"** (http://platabasin.unsl.edu.ar). Este projeto é auspiciado pela Inter-American Institute for Global Change Research, AIA (http://www.iai.int/).

Este projeto visa estudar a problemática das mudanças do uso e cobertura do solo na bacia hidrográfica do Rio de La Plata. O projeto é desenvolvido por pesquisadores brasileiros em conjunto com parceiros da Argentina, Uruguai e Paraguai e possui os seguintes objetivos:

- Caracterizar padrões e impulsores de mudanças do uso do solo.
- Avaliar as conseqüências das mudanças do uso do solo.
- Explorar processos de retroalimentação das mudanças do uso do solo e cenários plausíveis.
- Vincular interesses de mercado e ambientais para o planejamento do uso do solo.

### **1.5 Organização**

A presente dissertação está dividida em sete capítulos:

- O Capítulo 2 aborda os principais conceitos sobre as mudanças do uso e cobertura do solo. A importância da escala, o uso de cenários, a determinação de impulsores de mudanças e enfoques de modelos de simulação dinâmica do uso e cobertura do solo são apresentados neste capítulo.
- O Capítulo 3 apresenta o enfoque do modelo de mudanças do uso e cobertura do solo CLUE-S. Este capítulo descreve a formulação, estrutura e funcionamento deste enfoque.
- O Capítulo 4 introduz a abordagem da regressão espacial.
- O Capítulo 5 apresenta a metodologia proposta nesta dissertação.
- O Capítulo 6 especifica o estudo de caso e fornece os resultados das análises e simulações.
- O Capítulo 7 apresenta as conclusões e considerações finais da dissertação.

#### **2 MUDANÇAS DO USO E COBERTURA DO SOLO**

#### **2.1 Contexto geral**

Nesta seção descreve-se o contexto do qual fazem parte as mudanças do uso e cobertura do solo no sistema Homem-Ambiente. Esta descrição fornece as bases para a modelagem das mudanças do uso e cobertura do solo.

As relações entre os ecossistemas e os sistemas humanos sempre existiram. Desde o ponto de vista sistêmico, estas relações envolvem três elementos: o bem-estar humano, impulsores de mudanças e os serviços ecossistêmicos. De acordo com a Avaliação do Milênio dos Ecossistemas, ONU (2005b), descrevem-se estes elementos:

- a) O bem-estar humano se consegue com a obtenção de bens materiais suficientes, liberdade de escolha e ação, boa saúde, boas relações sociais, liberdade e segurança.
- b) Os impulsores de mudanças são os que alteram algum aspecto dos ecossistemas. Estes podem ser diretos ou indiretos. Um impulsor direto modifica algum processo do ecossistema e pode ser mensurado. As mudanças do uso e cobertura do solo são impulsores diretos de mudanças dos serviços dos ecossistemas. Um impulsor indireto atua mais difusamente podendo alterar alguns impulsores diretos. Por exemplo, fatores demográficos, econômicos e sociopolíticos.
- c) Os serviços ecossistêmicos são os benefícios que as pessoas recebem dos ecossistemas. Estes serviços podem ser agrupados nas seguintes categorias:
	- **Abastecimento**. Corresponde aos produtos obtidos dos ecossistemas tais como água doce, alimentos e fibras, combustível, recursos genéticos, entre outros.
	- **Regulação**. Referem-se aos benefícios obtidos da regulação dos processos dos ecossistemas, tais com: regulação do clima, regulação da água, regulação das enfermidades, polinização, entre outros.
	- **Culturais**. Trata-se de serviços intangíveis que se obtêm dos ecossistemas. Por exemplo: recreação e ecoturismo, relações sociais entre comunidades, diversidade cultural, entre outros.
	- **Apoio**. Correspondem aos serviços necessários para a produção dos outros serviços dos ecossistemas. Seus impactos são indiretos e acontecem em um longo período. Por exemplo, ciclo hidrológico, formação do solo, produção de oxigênio (fotossínteses), entre outros.

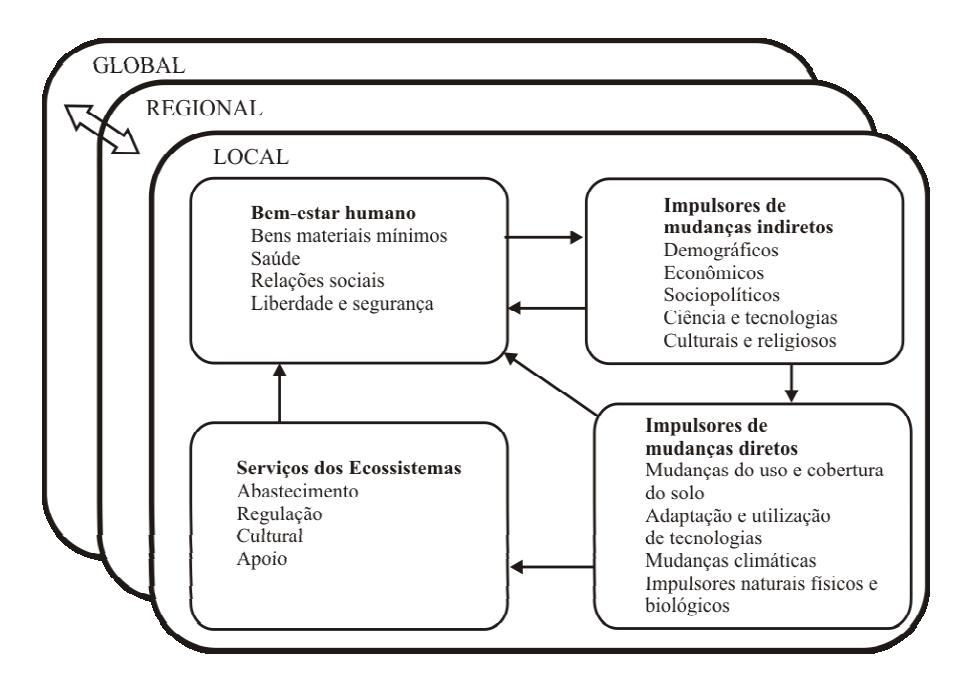

Figura 2. Relações no sistema homem-ambiente. Adaptado de ONU, (2005b).

A humanidade depende dos serviços que obtém dos ecossistemas para alcançar o bemestar. Os serviços dos ecossistemas são influenciados pelos impulsores de mudanças diretos variando em tipo e intensidade de acordo com a escala espacial local, regional e global (Figura 2).

Atualmente, as influências dos impulsores indiretos vêm aumentando sobre os impulsores diretos colocando em risco a sustentabilidade dos serviços dos ecossistemas. A conservação e sustentabilidade dos ecossistemas dependem da sua gestão por demandas. Medidas para reverter os problemas de degradação dos ecossistemas e de seus serviços incluem a adoção de políticas públicas e intervenções em vários níveis organizacionais. Saber quando e como intervir de acordo com o entendimento dos elementos e sistemas envolvidos e saber como interagem. A vulnerabilidade dos serviços dos ecossistemas é o foco principal de estudos de sustentabilidade ambiental.

#### **2.2 Caracterização das mudanças do uso e cobertura do solo**

Na seção anterior foi enfocado de forma geral o problema da sustentabilidade do sistema homem-ambiente. Entre os fatores que incidem sobre a vulnerabilidade do sistema homem-ambiente está a mudança do uso e cobertura do solo que será o tema desta seção.

O solo pode ser identificado como a região espacial de interação entre os sistemas naturais e antrópicos. O solo possui uma dupla caracterização, pode ser considerado como o local da realização das atividades humanas, bem como a fonte dos recursos necessários para a realização destas atividades.

Vários conceitos importantes surgem nesta seção como os de "cobertura do solo", "uso do solo" e "mudança do uso e cobertura do solo". Estes conceitos são definidos a seguir:

#### **a) Cobertura do solo***.*

A cobertura do solo pode ser definida como a composição biofísica da superfície terrestre, FAO (1998). Isto é, a cobertura do solo é composta por características físicas, químicas, ecológicas ou biológicas da superfície terrestre. Por exemplo: florestas, bosques, corpos de água, áreas urbanas e outros.

#### **b) Uso do solo.**

A finalidade do uso dos recursos do solo define o conceito "uso do solo". Este concerne os produtos e benefícios obtidos do uso do solo como também das ações do planejamento do solo para alcançar estes produtos e benefícios. De acordo com FAO (1998), o uso do solo é caracterizado por planejamentos, atividades e insumos que as pessoas executam em uma cobertura de solo para produzi-lo, mudá-lo ou mantê-lo.

O uso do solo e a cobertura do solo não são sinônimos. Uma mesma cobertura pode ter diferentes usos, como é mostrado na Tabela 1. Como também, o mesmo uso do solo pode acontecer em diferentes coberturas do solo. Por exemplo, áreas de recreação podem acontecer em florestas ou em áreas urbanas.

Tabela 1. Relações entre o uso e a cobertura do solo.

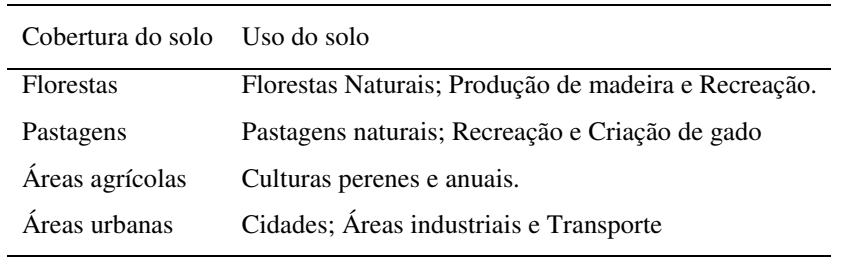

Adaptado de Briassoulis, (2000).

#### **c) Mudanças do uso e cobertura do solo***.*

O enfoque mais simples usado para mensurar mudanças do uso e cobertura do solo considera o aumento ou diminuição da área coberta por um tipo de uso ou cobertura do solo. Neste caso, quanto maior a resolução espacial maior é a mudança do uso e da cobertura do solo detectada. O uso do solo pode ser a causa da mudança da sua cobertura, ainda assim, a cobertura do solo pode mudar mesmo se mantendo inalterado seu uso. O uso do solo pode modificar a cobertura do solo de três formas (BRIASSOULIS, 2000):

#### • **Conversão**.

Consiste na mudança qualitativa da cobertura do solo para outro tipo de cobertura. Exemplificando, desmatamento ou desflorestação converte florestas em áreas agrícolas.

#### • **Modificação**.

A cobertura do solo é modificada na sua estrutura ou função sem mudar a cobertura para outro tipo. Por exemplo, mudanças na produtividade e biomassa da cobertura.

#### • **Manutenção**.

Neste caso, as condições do solo são mantidas contra agentes externos. Por exemplo, áreas de proteção ambiental tendem a manter a cobertura do solo protegidas de atividades extrativistas.

Similarmente, para a mudança do uso do solo definem-se os seguintes tipos:

• **Conversão**.

Consiste na mudança de um tipo de uso para outro. Por exemplo, áreas de pastagens naturais para áreas de criação de gado.

#### • **Modificação**.

Modificações do uso do solo podem envolver variações na intensidade do uso e alterações nas características e atributos. Por exemplo, áreas urbanas de nível socioeconômico alto para um nível baixo.

Meyer (1994) aponta que a mudança da cobertura do solo causada por seu uso não necessariamente implica em degradação do solo. Também, em estudos de impacto ambiental, a cobertura do solo é a que tem um significado físico no mecanismo das mudanças ambientais e não o seu uso. Neste sentido, Graetz (1994), estabelece que no estudo da interação entre as áreas de pastagem e os processos físicos do impacto ambiental, os atributos ecológicos (estrutura e composição vegetal) são os que possuem relação com os processos físicos das mudanças ambientais, e não seu principal uso (criação de gado).

Através do monitoramento e estudos da cobertura do solo é possível estimar os padrões da dinâmica temporal de cada tipo de cobertura do solo. Por exemplo, na América Latina, as áreas de pastagens e de agricultura apresentam altas taxas de crescimento em detrimento das áreas de florestas a partir da metade do século XX (Figura 3).

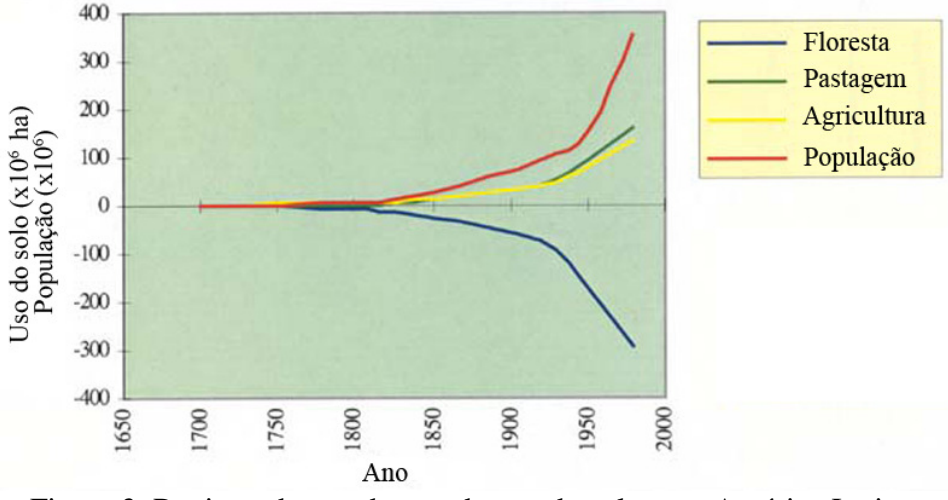

Figura 3. Registro das mudanças do uso do solo para América Latina. Adaptado de Briassoulis, (2000).

**2.3 Impulsores de mudanças do uso e cobertura do solo**

Esta seção trata sobre as causas das mudanças do uso e cobertura do solo. As mudanças do uso e cobertura do solo não acontecem ao acaso em uma região. Estas mudanças estão em constante dinamismo e podem ser determinadas por dois tipos de impulsores:

#### **a) Socioeconômicos**.

Abrangem sistemas humanos. Por exemplo: fatores demográficos, políticos, sociais, econômicos e institucionais.

#### **b) Biofísicos**.

Abrangem características e processos ambientais. Por exemplo: temperatura do ar, precipitação pluvial, altitude, declividade, tipos de solo, rede fluvial, entre outros.

Estes fatores de mudanças atuam em escalas espaciais locais, regionais e globais. O entendimento dos processos das mudanças de uso e cobertura do solo e de seus impactos é uma questão científica multidisciplinar e interdisciplinar.

De acordo com Kuhlman (2008), um impulsor de mudança, em inglês *driving force*, deve apresentar variação na escala temporal e espacial considerada. Nesta dissertação dois tipos de impulsores de mudanças do uso do solo são considerados em função da sua variação no período da simulação:

- **a) Impulsores de mudanças dinâmicos**. São aqueles impulsores que variam significativamente no período da simulação. Por exemplo, tamanho da população, precipitação pluviométrica, entre outros.
- **b) Impulsores de mudanças estáveis**. São impulsores que variam tão pouco no período da simulação que podem ser considerados estáveis nesse período. Por exemplo, declividade, altitude, rede hidrográfica, entre outros.

A classificação de um impulsor de mudança como dinâmico ou estável é relativo, pois depende da escala espacial e temporal do estudo.

Os fatores biofísicos não causam diretamente as mudanças do uso e cobertura do solo. As mudanças do uso do solo representam o resultado da ação de decisores atuando em vários níveis organizacionais no âmbito local, regional ou global sob a influência de fatores socioeconômicos, políticos, entre outros. O efeito imediato do uso do solo incide sobre a mudança da cobertura do solo (Figura 4).

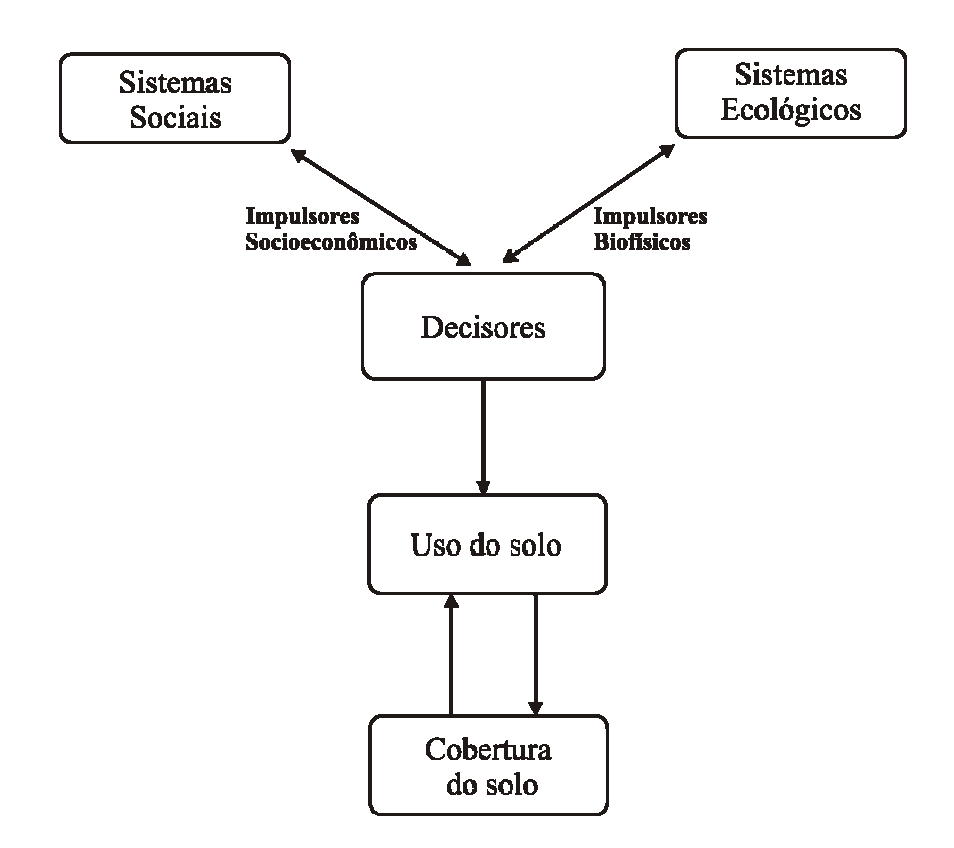

Figura 4. Relações entre impulsores de mudanças e o uso e cobertura do solo. Adaptado de Briassoulis, (2000).

#### **2.4 Cenários**

A gestão e o planejamento ambiental não só precisam de informações do estado atual e do passado dos ecossistemas e sistemas humanos. Um bom planejamento deve considerar as alternativas atuais e as possíveis de acontecer em um futuro próximo. Para esta finalidade, a obtenção e uso de cenários a curto e longo prazo é essencial.

De acordo com ONU (2005b), um cenário é uma descrição plausível do que pode vir a acontecer no futuro, em função de um conjunto de premissas coerentes e consistentes. Um cenário não deve ser interpretado e usado como uma previsão ou prognóstico, mas como uma componente da Análise de Cenários. A análise de cenários consiste no processo de gerar e analisar possíveis evoluções temporais considerando cenários alternativos. De acordo com Kuhlman, (2008) alguns métodos para construir cenários são:

#### **a) Extrapolação de cenários***.*

É baseado em extrapolações dos padrões de tendência existentes e assume-se que o padrão de tendência não se altera. Estes cenários devem ser interpretados como a continuação das tendências atuais no futuro e possuem pouca confiabilidade de predição do cenário mais realista.

#### **b) Conhecimento especialista**.

Este enfoque é baseado na opinião de especialistas. O cenário possível de cada tipo de solo é concebido por especialistas. Apresenta maior confiabilidade de predição que o enfoque anterior.

#### **c) Enfoque Inclusivo**.

Consiste na elaboração de um conjunto de mundos possíveis com o intuito de capturar o mundo "real" dentro deste conjunto. Um espaço multidimensional é concebido pela variação temporal dos parâmetros escolhidos. O espaço multidimensional é reduzido pela variação mais provável dos principais parâmetros. Este método é usado pelo *Intergovernmental Panel on Climate Change*, IPCC (2007).

Uma estratégia para gerar cenários sobre uma variável consiste em considerar um cenário-base e dois cenários extremos ou contrastantes. Desta forma é configurado um intervalo de variação da evolução mais provável da variável. A análise dos cenários não deve descartar os cenários contrastantes na tomada de decisão, pois estes possuem um peso significativo na dinâmica das mudanças. A Figura 5 mostra um exemplo de cenários para o preço do petróleo.

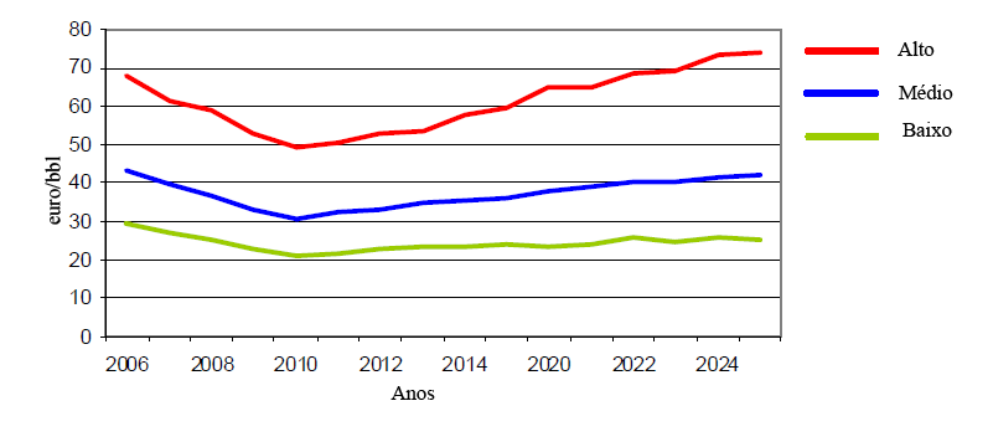

Figura 5. Projeções do preço mundial do petróleo para o período 2006-2025. Adaptado de Kuhlman, (2008).

## **2.5 Conceitualização dos modelos de simulação das mudanças do uso e cobertura do solo**

Métodos de análise espacial em Sistemas de Informação Geográfico (SIG) cada vez mais integram métodos da Estatística Espacial, Bailey e Gattrel (1995). A aplicação dos métodos e procedimentos disponíveis em SIG depende da configuração espacial dos dados.

Grande parte dos métodos usados em Sistemas de Informação Geográfica é aplicada sobre a dimensão espacial. Nestas aplicações, os dados são mais densos na dimensão espacial que na dimensão temporal. A Figura 6 apresenta um exemplo de uma variável Z cuja distribuição espacial é mensurada em três tempos  $t_1$ ,  $t_2$  e  $t_3$ . O principal objetivo é estimar a distribuição espacial usando uma amostra de tamanho n. Para resolver esta questão métodos Geoestatísticos são adequados, (ISAAKS; SRIVASTAVA, 1989).

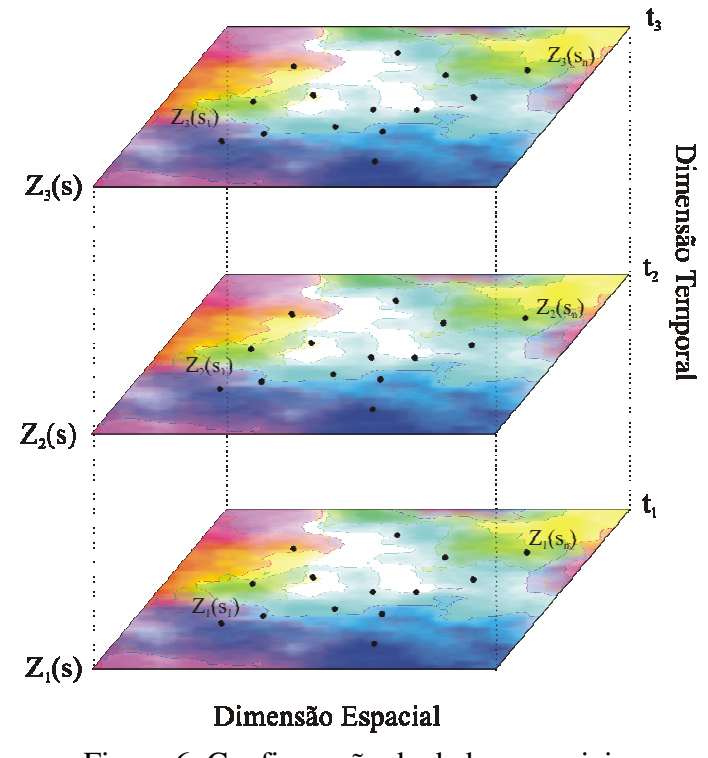

Figura 6. Configuração de dados espaciais. Adaptado de Rohuani e Myers 1990.

Existem outras configurações de dados que consideram a dimensão temporal. Por exemplo, uma rede de estações meteorológicas gera mensurações de precipitação, umidade e temperatura com uma freqüência temporal diária, exposto na Figura 7. Neste caso, os dados são mais densos na dimensão temporal. O problema a resolver neste caso é a extrapolação temporal do processo, mas também pode envolver a interpolação espacial.

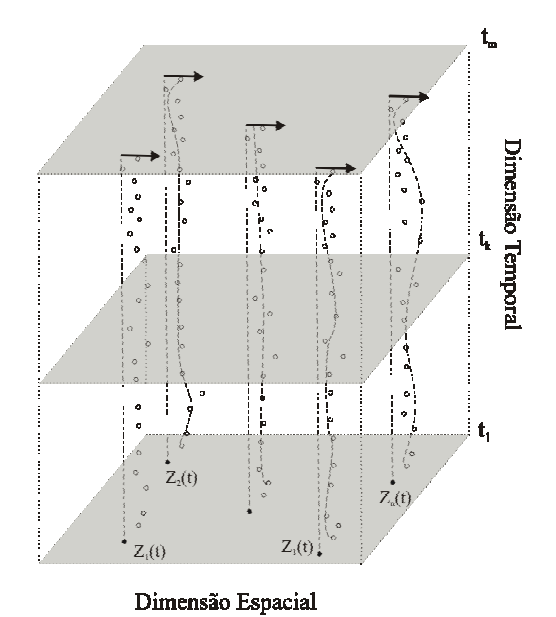

Figura 7. Configuração de dados temporais. Adaptado de Rohuani e Myers, 1990.

Um terceiro esquema corresponde a uma estrutura de modelagem espaço-temporal mostrada na Figura 8. Existe uma demanda por modelos para manipular e analisar dados espaço-temporais devido à oferta crescente de sistemas de coleta e aquisição de dados, principalmente derivados do sensoriamento remoto, redes de estações de monitoramento ambiental, censos demográficos, entre outros. Todas as análises espaciais são confinadas dentro do volume definido pelo domínio espacial D e pelo intervalo temporal T.

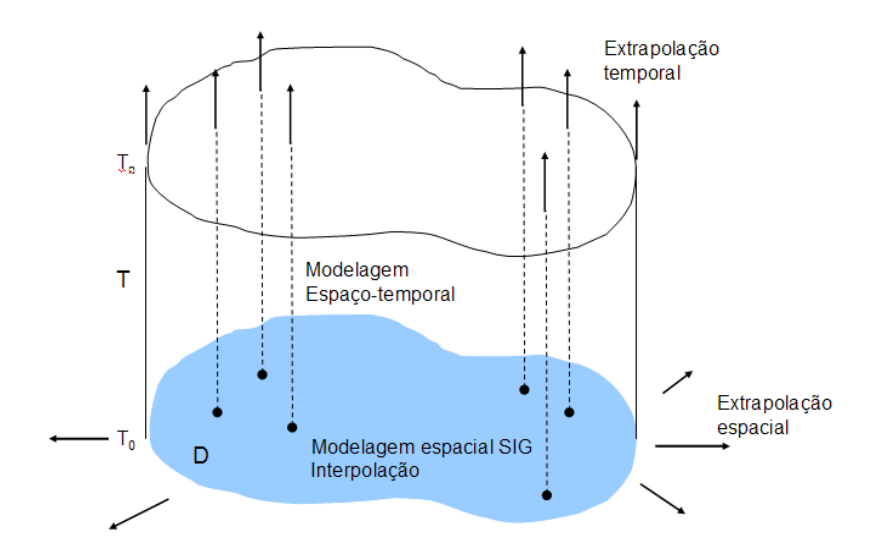

Figura 8. Domínio espaço-temporal da análise espacial.

Um tipo de problema é a simulação dinâmica das mudanças do uso e cobertura do solo. Através destas simulações é possível avaliar cenários e quantificar seus impactos. Modelos de simulação dinâmica compreendem um conjunto de métodos matemáticos e estatísticos para analisar a evolução temporal de um processo espacial, Meirelles *et al*. (2007). Estes modelos são conhecidos como modelos LUCC, em inglês *Land Use and Cover Change.*

Algumas questões que os modelos podem ajudar a responder são: Quais são os processos que contribuem significativamente para explicar as mudanças? Como os processos evoluem espacialmente?

Uma questão importante é a diferenciação entre o processo de mudança do uso solo e o processo de mudança da cobertura do solo. Estas dinâmicas são inter-relacionadas, porém diferentes. Neste contexto, os sistemas do sensoriamento remoto unicamente conseguem mensurar a cobertura do solo e não o uso do solo. Por tanto, a modelagem considera o uso do solo como elemento de análise.

A dinâmica da mudança do uso do solo é complexa, pois é influenciada por diversos sistemas sociais e ecológicos, de acordo com a Seção 2.3. Alguns conceitos oriundos da ecologia, geografia e sociologia são usados na concepção de modelos LUCC.

#### **a) Conectividade**.

A conectividade estabelece que eventos em posições próximas sejam relacionados. Segundo este conceito, a mudança do uso de solo em uma área é influenciada pelas condições existentes de áreas vizinhas. A importância da vizinhança é relevante na modelagem dinâmica. A conectividade se relaciona ao conceito de Continuidade Espacial usado na Estatística Espacial para o caso de variáveis com distribuição espacial contínua, Isaaks e Srivastava (1989).

#### **b) Hierarquia***.*

Este conceito está relacionado à estrutura organizacional de sistemas sociais. Processos operando em níveis organizacionais superiores limitam processos atuando em níveis inferiores. Isto implica que a mudança do uso do solo em uma região pode ser influenciada pela sinergia entre processos atuando em diferentes níveis organizacionais, onde o processo do nível superior possui um domínio espacial maior que o processo de nível inferior.

#### **c) Estabilidade e Resiliência**.

Refere-se à capacidade do ecossistema ou da sociedade para absorver perturbações

Existe uma grande variedade de enfoques e modelos LUCC. Estes enfoques são descritos e comparados nos trabalhos de Parker *et al.* (2002), Agarwal *et al.* (2002) e Jones (2005).

Alguns exemplos de modelos LUCC são o CLUE-S, descrito no Capítulo 3, DINAMICA Soares-Filho *et al.* (2002) e *The Land Change Modeler for Ecological Sustainability* (Idrisi, http://www.idrisi.com.br). Mansilla (2007) descreve uma aplicação usando cadeias de Markov.

#### **3 MODELO CLUE-S**

#### **3.1 Introdução**

O CLUE-S é um modelo de simulação dinâmica da mudança do uso do solo, Verburg *et al.* (2002), Verburg, (2008). O termo deriva da expressão em inglês *Conversion of Land Use and its Effects at Small Regional Extent.* Este modelo foi desenvolvido pelo grupo de pesquisa *Land Dynamics Group* da Universidade de Wageningen, Holanda. O modelo CLUE-S possui as seguintes características:

#### **a) Espacialmente explícito**.

A simulação no CLUE-S se fundamenta na discretização da área de estudo através de um *plano celular* (PC). O plano celular é formado por células regulares, usualmente quadradas, que definem a unidade espacial de estudo. Este tipo de representação espacial é denominado de *raster* no ambiente SIG. Todas as variáveis (classe de uso do solo, impulsores de mudanças e restrições espaciais) são representadas no plano celular, Figura 9.

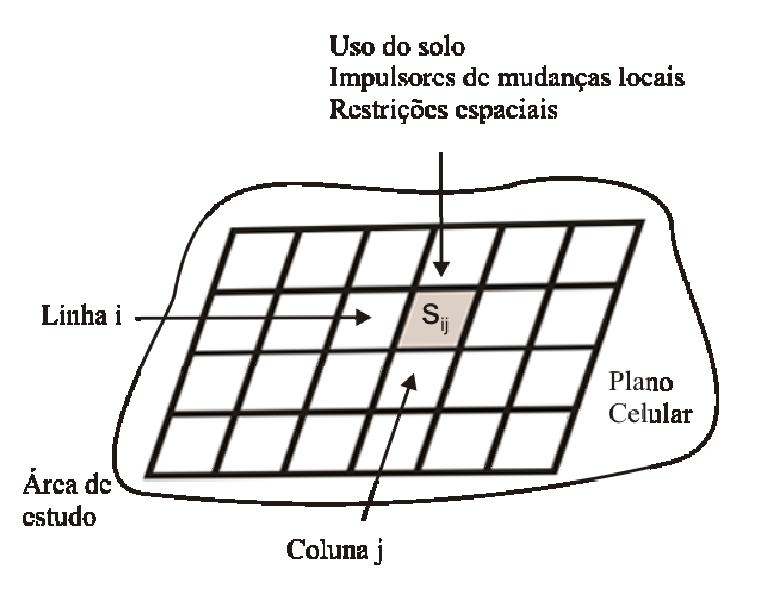

Figura 9. Discretização da área de estudo no plano celular.

A referência espacial de uma célula na posição s<sub>ii</sub> do plano celular é definida pelo centróide. Este centróide é usado para realizar vários cálculos, por exemplo, distâncias entre células. O objetivo de usar um plano celular é homogeneizar informações provenientes de diferentes fontes e formatos: vetoriais, matriciais e de outros planos celulares.

#### **b) Nível de aplicação regional**.

A primeira versão do CLUE-S, denominada de CLUE, Veldkamp e Fresco (1996), foi desenvolvida para aplicações no nível nacional ou continental. Neste caso, as classes do uso do solo variam consideravelmente dentro de cada célula. Portanto, em cada célula é calculada a percentagem da área de cada classe de uso do solo.

Com a disponibilidade de imagens de sensores remotos com maior resolução espacial, o modelo CLUE-S pode ser aplicado no nível regional. Neste caso, havendo maior homogeneidade dentro de cada célula, uma função binária é usada para representar a presença ou ausência de uma classe de uso do solo, Figura 10.

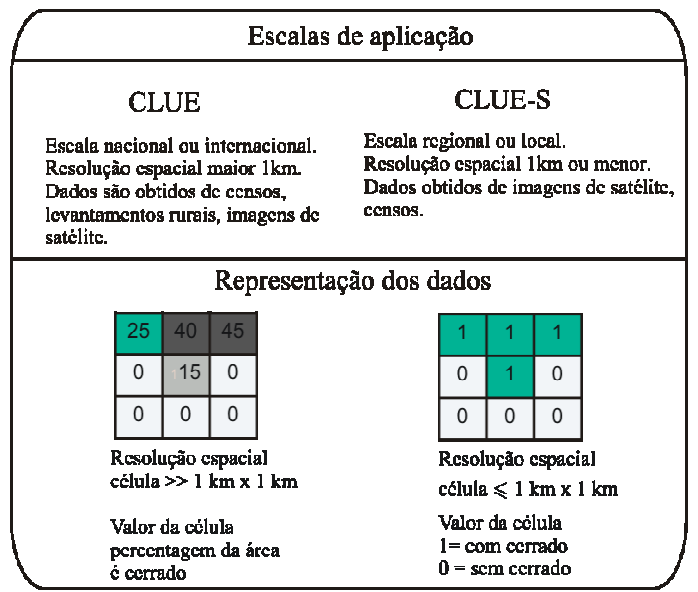

Figura 10. Escala espacial de aplicação do modelo CLUE-S. Adaptado de Verburg *et al.* (2002).

### **c) Multifatorial**.

A mudança de uma classe de uso do solo é função de um conjunto de fatores ou impulsores, locais e globais.

#### **d) Multiescala**.

O modelo CLUE-S considera fatores atuando em escalas espaciais locais (impulsores locais) e em escalas regionais (demanda agregada do uso do solo).

#### **e) Resolução temporal anual***.*

A simulação é realizada em intervalos anuais.

#### **f) Enfoque estatístico**.

O modelo CLUE-S é baseado em funções estatísticas que quantificam a influência dos impulsores de mudanças locais sobre a probabilidade de ocorrência de cada classe de uso do solo.

#### **3.2 Estrutura do modelo CLUE-S**

O modelo CLUE-S consiste de dois módulos: não espacial e espacial. A Figura 11 apresenta os módulos do CLUE-S.

#### **a) Módulo Não Espacial***.*

Envolve a geração de cenários da *demanda agregada* do uso do solo. Isto é, estes cenários contêm a variação temporal (em unidades de área) de cada classe de uso do solo para toda a região de estudo. A variação temporal, aumento ou diminuição, da área de uma classe do uso do solo pode ser considerado como o efeito de impulsores regionais ou globais. Estes impulsores caracterizam as mudanças de quantidade. Os cenários foram introduzidos na Seção 2.4.

#### **b) Módulo Espacial***.*

No módulo espacial, os cenários de demanda do uso do solo são alocados espacialmente baseados em uma representação espacial raster da área de estudo ou plano celular. O processo de alocação espacial envolve a influência de impulsores locais da mudança do uso do solo. Estes impulsores envolvem mudanças de posição.

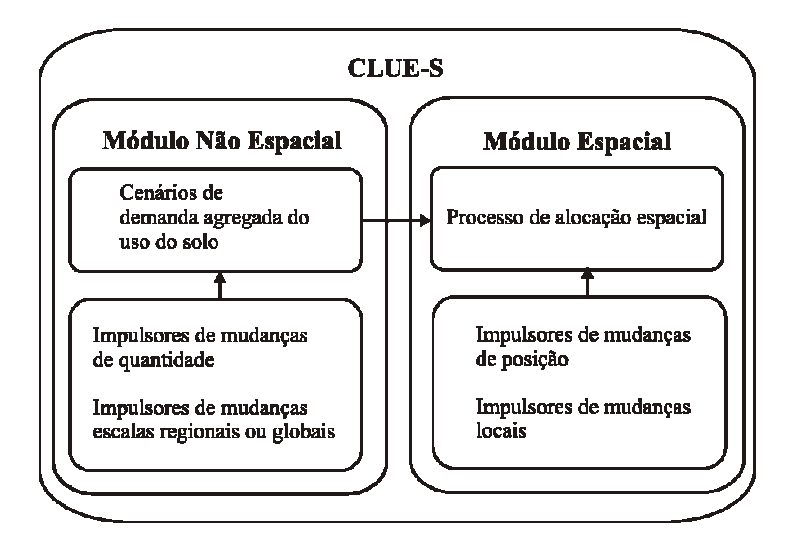

Figura 11. Estrutura do modelo CLUE-S.

#### **3.3 Simulação no CLUE-S**

A simulação no modelo CLUE-S é baseada na geração de *cenários de simulação* e a determinação das *características locais*. O cenário de simulação é configurado pelos seguintes parâmetros: restrições espaciais, regras de conversão e a demanda agregada do uso do solo. Estes parâmetros são definidos a seguir:

#### **a) Restrições espaciais***.*

Definem áreas onde as mudanças do uso do solo são restringidas por políticas públicas. Por exemplo, parques naturais, áreas de conservação, propriedades privadas.

#### **b) Regras de conversão***.*

Estes parâmetros definem a dinâmica temporal da simulação. O modelo CLUE-S possui dois tipos de regras de conversão entre as classes do uso do solo.

• **Elasticidade de conversão.** A elasticidade de conversão é a reversibilidade à mudança de uma classe de uso de solo para outra classe. Esta propriedade expressa o quanto uma classe de solo consegue manter-se sem mudar. A elasticidade de conversão de uma classe de uso do solo "u" é especificada pelo parâmetro ELAS<sub>u</sub>. O valor de ELAS deve ser fornecido para todas as classes de uso do solo antes de realizar a simulação. Considerando uma classe de uso do solo u, a elasticidade varia no intervalo [0,1] de acordo com as seguintes regras:

**ELAS u = 0**. Implica o menor nível de elasticidade de conversão da classe u. Isto é, a classe u tem o maior nível de possibilidade de conversão.

**0 < ELAS u < 1**. Implica um nível intermediário de elasticidade de conversão. As mudanças ou conversões são permitidas, mas enquanto mais próximo a 1, mais difícil a classe u ser convertida.

**ELAS u = 1**. Implica o maior nível de elasticidade. A classe u não se converterá em outra classe.

O raciocínio destas regras está relacionado com a definição de probabilidade total da classe de solo u ocorrer na célula s<sub>ij</sub>, denotado por TPROB<sub>u</sub>(s<sub>ij</sub>), descrito na Seção 3.4. Sendo  $ELAS<sub>u</sub>$  uma parcela da probabilidade total, quando  $ELAS<sub>u</sub> = 0$ , a probabilidade  $TPROB<sub>u</sub>(s<sub>ij</sub>)$  diminui ou é mínima, ou seja, a classe u tem maiores possibilidades de

ser convertida. No entanto, quando  $ELAS<sub>u</sub> = 1$  ou perto a 1, a probabilidade TPROBu(sij) aumenta ou atinge o máximo, impossibilitando a classe u de ser convertida.

• **Seqüências de transição**. Estes parâmetros especificam uma lógica predefinida de conversões entre as classes do uso do solo durante a simulação. Estas limitações das conversões são especificadas através de uma *matriz de conversão* entre as classes de uso do solo. Por exemplo, a Figura 12 apresenta as conversões possíveis entre os usos do solo: pastagem, agricultura e floresta

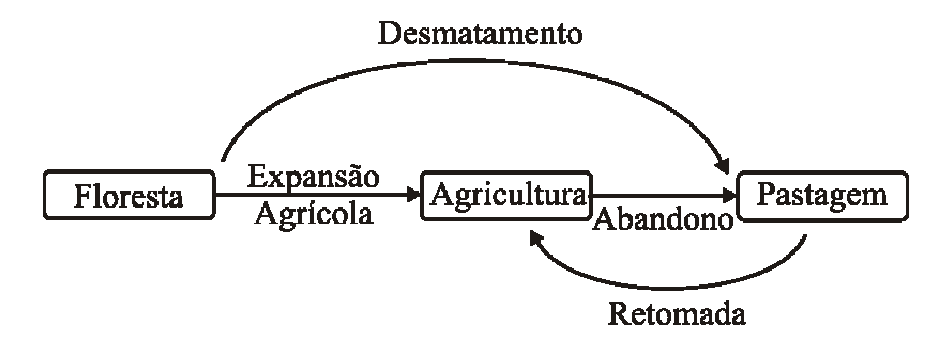

Figura 12. Exemplo de seqüências de transições. Adaptado de Verburg (2008).

Esta seqüência de transições pode ser armazenada em uma matriz de transição (Figura 13).

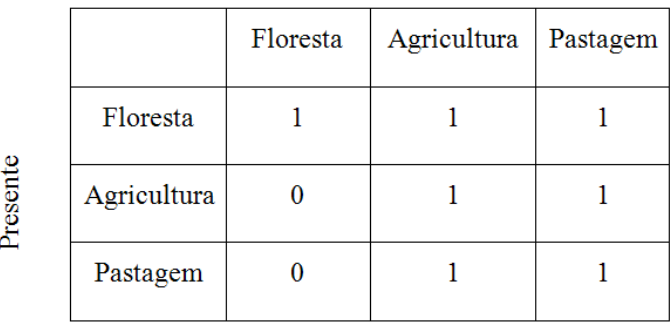

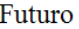

Figura 13. Exemplo de uma matriz de transição de classes de uso do solo.

Na Figura 13, o valor 1 indica possibilidade de conversão enquanto o valor 0 indica que a conversão não é possível.

#### **c) Demanda agregada do uso do solo***.*
A demanda agregada para cada classe do uso do solo envolve a geração de cenários no nível da área de estudo. Isto é, a demanda agregada especifica o valor da área ocupada da área de estudo por cada classe do uso do solo anualmente.

Este módulo não está inserido no programa Dyna-CLUE, descrito na Seção 5.1. Por tanto, deve-se usar métodos auxiliares para gerá-los. Podem ser usadas técnicas de extrapolação de tendências de dados históricos. Modelos econômicos mais avançados podem considerar o crescimento populacional ou diminuição dos recursos do solo para estimar a demanda do uso do solo, Kuhlman (2008).

#### **d) Características locais***.*

As características locais definem a influência dos impulsores de mudanças de posição sobre a probabilidade de ocorrência de uma classe de uso do solo. Para uma célula na linha i e coluna j, denotado por s<sub>ij</sub>, a probabilidade de ocorrer uma classe de uso do solo u em função dos impulsores de mudanças é determinada pelo modelo de regressão logística binária:

$$
\log \left( \frac{prob[y_u(s_{ij})=1]}{1-prob[y_u(s_{ij})=1]} \right) = \beta_o + \beta_1 x_1(s_{ij}) + \beta_2 x_2(s_{ij}) + ... + \beta_m x_m(s_{ij}) \quad (1)
$$

onde

yu(sij) é uma função indicadora definida para uma classe de solo u e uma célula  $s_{ii} \in PC$ 

$$
y_{u}(s_{ij}) = \begin{cases} 1 & \text{classe de uso do solo é u} \\ 0 & \text{outro caso} \end{cases}
$$
 (2)

 $P_u(s_{ij}) = prob[y_u(s_{ij}) = 1]$  é a probabilidade da classe de uso do solo "u" ocorrer na célula sii.

 $X_k(s_{ii})$  correspondem às covariáveis do modelo (impulsores locais de mudanças).

β1 ... βm correspondem aos coeficientes desconhecidos do modelo.

A Figura 14 resume os parâmetros usados na simulação do modelo CLUE-S. Os parâmetros que podem ser mudados pelo usuário são os que correspondem aos cenários de simulação: restrições espaciais, regras de conversão e as demandas agregadas do uso do solo.

Podem ser definidos vários cenários de simulação, porém as *características locais* serão as mesmas para todos estes cenários de simulação.

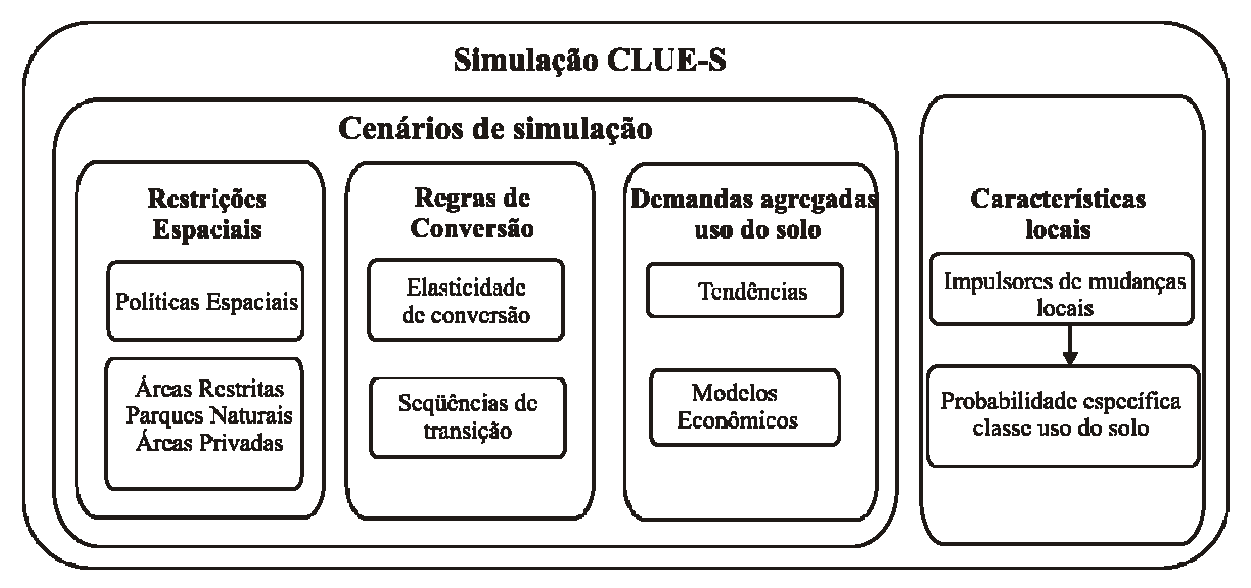

Figura 14. Parâmetros usados no modelo CLUE-S. Adaptado de Verburg et al. (2002).

# **3.4 Processo de alocação espacial**

O processo de alocação espacial do modelo CLUE-S é um processo iterativo que utiliza os seguintes elementos:

1. Mapas de probabilidade para cada classe do uso do solo. Ao considerar uma classe de uso do solo u, tem-se (Equação 3).

$$
\{P_{u}(s_{ij})|P_{u}(s_{ij}) = prob[y_{u}(s_{ij}) = 1], s_{ij} \in PC\}
$$
\n(3)

- 2. Regras de conversão.
- 3. Mapa da classificação do uso do solo.
- 4. Demanda agregada para cada classe do uso do solo.

O processo de alocação espacial é determinado pelas seguintes etapas:

# 1. **Determinação das células que podem sofrer conversões***.*

O processo de alocação espacial não considera áreas com restrições espaciais e células que estão em uma localidade onde a conversão não é permitida de acordo com a matriz de conversão.

### 2. **Cálculo das probabilidades totais para cada uso do solo***.*

Para cada célula s<sub>ii</sub>, a probabilidade total de ocorrência da classe de uso do solo u pode ser descrita pela Equação 4:

$$
TPROPu(sij) = Pu(sij) + ELASu + ITERu (4)
$$

onde

 $P_u(s_{ij})$  é a probabilidade de ocorrência da classe do uso do solo u na célula s<sub>ij</sub>. Estas probabilidades são estimadas pelo modelo de regressão logística binária, descrito na Equação (1).

ELASu é a elasticidade da conversão para a classe de uso do solo u.

ITER $<sub>u</sub>$  é uma variável de iteração que é específica para a classe de uso solo u.</sub>

# 3. **Alocação preliminar.**

É feita uma alocação preliminar com um valor igual da variável de iteração (ITERu) para todos as classes de uso do solo e alocando as classes com maior probabilidade total para a célula considerada. Não são realizadas as alocações cujas conversões não são permitidas pela matriz de conversões.

# 4. **Comparação entre área alocada e a demanda agregada**.

Para cada classe de uso do solo, se compara área total alocada com sua respectiva demanda agregada.

Para as classes cuja área de alocação é menor que a demanda o valor da variável de iteração ITER é aumentado.

Para as classes cuja área de alocação é maior que a demanda o valor da variável de iteração ITER é diminuído.

# 5. **Iteração.**

As etapas de 2 a 4 serão repetidas até que as demandas do uso do solo sejam obtidas. Quando a área de alocação de cada classe se iguala à demanda, o mapa final é salvo e se inicia o cálculo do próximo ano.

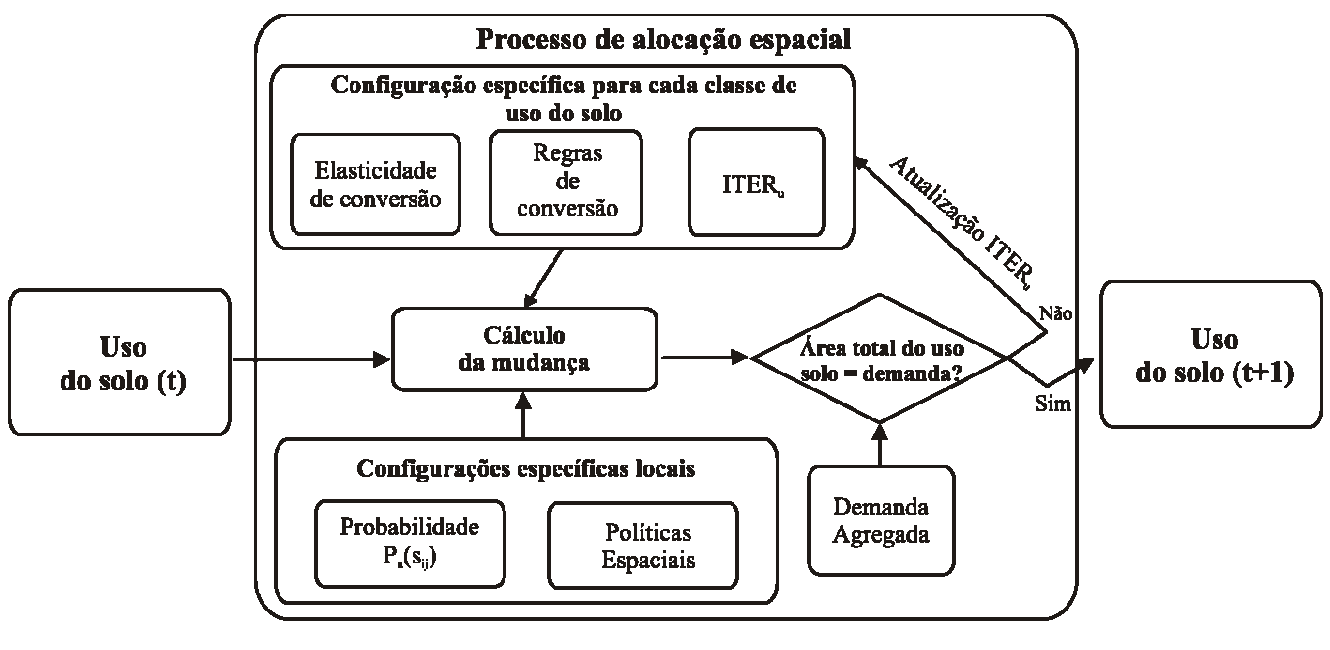

A Figura 15 apresenta o processo de iteração da alocação espacial do modelo CLUE-S.

Figura 15. Processo de alocação espacial do CLUE-S. Adaptado de Verburg (2008).

De acordo com Verburg (2008), para executar o modelo é necessário que se tenham dados espaciais de pelo menos 1 ano, no entanto, para que se possa calibrar e validar o modelo é necessário possuir dados de pelo menos mais 2 anos de preferência afastados 10 anos uns dos outros.

# **4 ENFOQUE DA REGRESSÃO ESPACIAL**

### **4.1 Introdução**

No capítulo anterior descreveu-se o modelo CLUE-S. Na formulação do CLUE-S uma questão importante é a quantificação da influência dos impulsores de mudanças locais sobre a probabilidade de ocorrência de uma classe de uso do solo.

A Figura 16 apresenta o enfoque da regressão logística no modelo CLUE-S. Neste esquema, impulsores de mudanças, denotados por  $X(s_{ii})$ , influem na probabilidade de ocorrência de uma classe de solo através do modelo logístico, descrito na Equação 1. A principal característica desta relação é a desconsideração da informação da vizinhança sobre esta probabilidade.

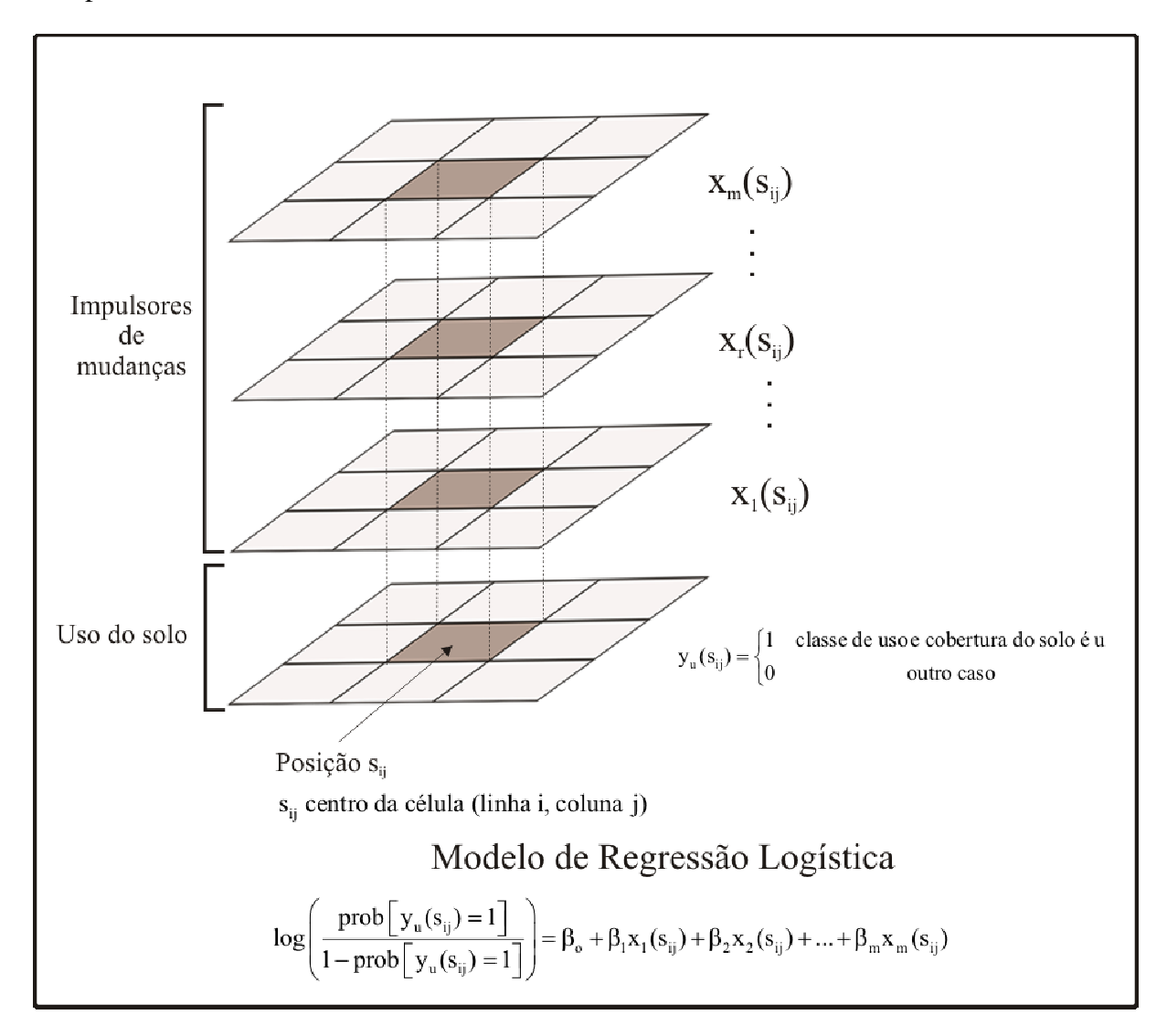

Figura 16. Enfoque do modelo de regressão logística no CLUE-S.

O modelo de regressão logística é uma modificação do modelo linear de regressão, Equação 5, onde a variável dependente ou resposta é categórica. Existe uma ampla literatura sobre o modelo de regressão logística e diversas aplicações, principalmente, na epidemiologia, bioestatística e engenharia. Duas referências elementares são Kleinbaum e Klein (2002), Hosmer e Lemeshow (1989).

O modelo linear de regressão múltipla é definido pela equação:

$$
Y = X\beta + \varepsilon \tag{5}
$$

onde

$$
Y_{nxi} = \begin{bmatrix} y_1 \\ y_2 \\ \vdots \\ y_n \end{bmatrix} \notin \text{um vector de n observações de uma variável } Y.
$$
  
\n
$$
X_{nxi} = \begin{bmatrix} 1 & x_{11} & \cdots & x_{1m} \\ 1 & x_{21} & \cdots & x_{2m} \\ \vdots & \vdots & \ddots & \vdots \\ 1 & x_{n1} & \cdots & x_{nm} \end{bmatrix} \notin \text{uma matrix de observações das covariáveis } X_1, \dots, X_m
$$
  
\n
$$
B_{kx1} = \begin{bmatrix} \beta_0 \\ \beta_1 \\ \vdots \\ \beta_m \end{bmatrix} \notin \text{um vector de coeficientes desconhecidos do modelo.}
$$
  
\n
$$
\epsilon_{kx1} = \begin{bmatrix} \epsilon_0 \\ \epsilon_1 \\ \vdots \\ \epsilon_m \end{bmatrix} \notin \text{um vector de variáveis aleatórias independentes e identicamente distribuídas}
$$

com distribuição Normal,  $\varepsilon_i \sim N(0, \sigma^2)$  i = 1, ..., m. Variância constante,  $\sigma^2 > 0$ . Ou, explicitamente:

$$
\begin{bmatrix} \mathbf{y}_{1} \\ \mathbf{y}_{2} \\ \vdots \\ \mathbf{y}_{n} \end{bmatrix} = \begin{bmatrix} 1 & \mathbf{x}_{11} & \cdots & \mathbf{x}_{1m} \\ 1 & \mathbf{x}_{21} & \cdots & \mathbf{x}_{2m} \\ \vdots & \vdots & \ddots & \vdots \\ 1 & \mathbf{x}_{n1} & \cdots & \mathbf{x}_{nm} \end{bmatrix} \begin{bmatrix} \beta_{0} \\ \beta_{1} \\ \vdots \\ \beta_{m} \end{bmatrix} + \begin{bmatrix} \varepsilon_{0} \\ \varepsilon_{1} \\ \vdots \\ \varepsilon_{m} \end{bmatrix}
$$
 (6)

## **4.2 Enfoque da regressão espacial**

A estatística espacial compreende um conjunto de métodos estatísticos para analisar processos espaciais (BAILEY e GATTREL, 1995). Um modelo espacial é um modelo que considera explicitamente a referência espacial ou temporal na modelagem de um processo (CRESSIE, 1991). Modelos estatísticos espaciais podem pertencer a três tipos: Geoestatísticos, Padrões Pontuais e Dados de Área (Figura 17). Cada uma destes modelos apresenta diferentes tipos de problemas e soluções. A regressão espacial é um método pertencente à Estatística Espacial de Dados de Área ou Lattice.

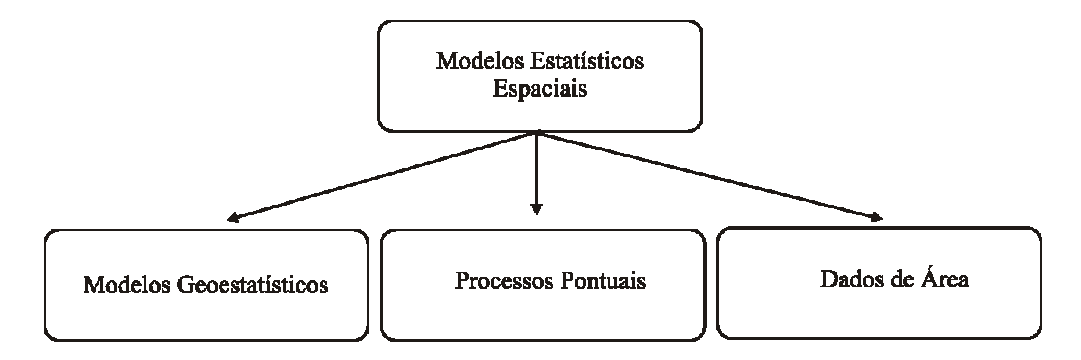

Figura 17. Modelos estatísticos espaciais.

Os dados de área consistem de mensurações que representam uma variável que toma valores constantes em áreas que conformam a região de estudo. Estas áreas são denominadas de reticulados, células ou *lattice.* No caso do modelo CLUE-S os reticulados são quadrados.

O principio fundamental no enfoque espacial estabelece que os valores das observações de variáveis espaciais tendem a ser similares quando menor é a distância entre as observações. Este efeito também acontece na dimensão temporal na modelagem de séries temporais. Este princípio é conhecido como a Primeira Lei da Geografia de Tobler o qual estabelece: "Todos os objetos são correlacionados entre si, mas objetos próximos são mais correlacionados que objetos distantes" (ARBIA, 2006). O padrão de similaridade presente na distribuição espacial de uma variável é denominado de autocorrelação espacial. A autocorrelacao espacial pode ser identificada por três tipos (Figura 18): positiva, se dados próximos tendem a ter valores similares; negativa, se dados próximos tendem a ter valores opostos; e aleatória, quando não existe um padrão predominante.

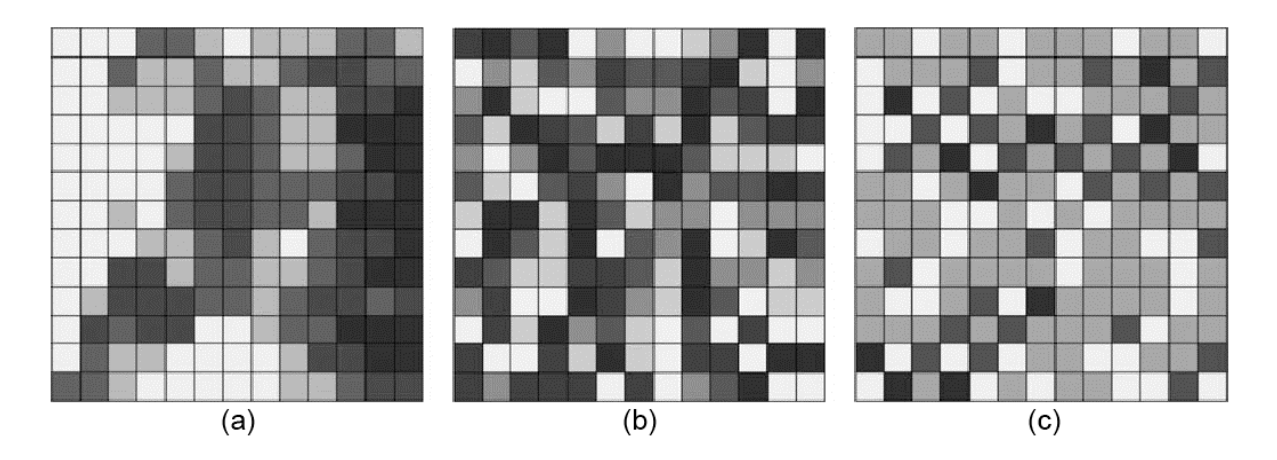

Figura 18. Exemplos de padrões de autocorrelação espacial: (a) autocorrelação positiva, (b) aleatória, (c) autocorrelação negativa. Adaptado de Overmars, (2003).

As fases preliminares para ajustar um modelo de regressão espacial são o cálculo de uma matriz de vizinhança e o cálculo de indicadores de autocorrelacao espacial, mostradas na Figura 19.

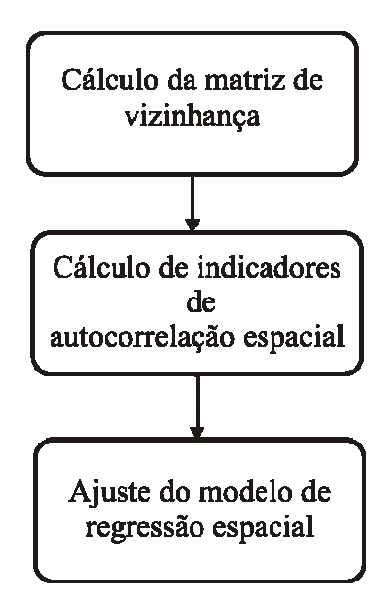

Figura 19. Fases preliminares da regressão espacial.

Descrevem-se estas fases:

# **a) Cálculo da matriz de vizinhança**

A estrutura de vizinhança para uma variável no plano celular é definido pelo conjunto de pares de células que são vizinhas. A estrutura de vizinhança é armazenada em uma *matriz de vizinhança*, denotada por W com elementos wij onde i e j denotam duas células arbitrárias. Se w<sub>ij</sub> é 1, então as células i e j são vizinhas; se w<sub>ij</sub> é zero as células não são consideradas vizinhas. A matriz W possui as seguintes características:

- Se tivermos n células, o tamanho da matriz W é n x n.
- A estrutura de vizinhança depende da variável e fatores geográficos.
- wij reflete a acessibilidade espacial à célula j desde a célula i. Esta relação pode ser não simétrica. Isto é,  $w_{ij} \neq w_{ji}$ .

•  $w_{ii} = 0$ .

Dois métodos podem ser utilizados para definir células vizinhas (Figura 20).

- *Contigüidade*. Consideram-se vizinhas as células com uma fronteira em comum (células com um lado ou um ponto em comum).
- *Distância*. Usando uma circunferência cujo centro é o centróide de uma célula e um raio de tamanho fixo. As células cujo centróide estiver dentro da circunferência são consideradas vizinhas.

![](_page_44_Figure_7.jpeg)

Figura 20. Métodos para definir vizinhos: Contigüidade (a) e Distância (b).

#### **b)** *Cálculo de indicadores de autocorrelação espacial*

Deve-se calcular e verificar a significância estatística de indicadores da autocorrelação global para cada classe de uso do solo. Uma opção é utilizar o índice de Moran's I para a percentagem da área de uma classe de uso do solo, (BIVAND, 1998):

$$
I = \frac{n}{\sum_{i=1}^{n} \sum_{j=1}^{n} w_{ij}} \times \frac{\sum_{i=1}^{n} \sum_{j=1}^{n} w_{ij} (y_i - \overline{y})(y_j - \overline{y})}{\sum_{i=1}^{n} (y_i - \overline{y})^2}
$$
(7)

Onde n é o número de células do plano celular.

wij é um elemento da matriz W.

yi é a percentagem da área de uma classe do uso do solo em uma célula i.

 $\overline{y}$  é a média das percentagens.

- O índice de Moran's I satisfaz as seguintes propriedades (BAILEY; GATTREL 1995):
	- Varia entre –1 e 1.
	- Valor próximo a 1 significa que células vizinhas tendem a ter valores similares: autocorrelação espacial positiva.
	- Valor próximo a -1 significa que células vizinhas tendem a ter valores dissimilares: autocorrelação espacial negativa.
	- Valor próximo a 0 significa que áreas células tendem a ter valores sem um padrão: padrão completamente aleatório.

### **c) Ajuste do modelo de regressão espacial**

O modelo de regressão espacial que incorpora a informação da vizinhança através de um efeito autoregressivo é o modelo Regressão Espacial com Defasagem, ou *spatial lag,* (BIVAND, 1998). O modelo de regressão espacial com defasagem se baseia no modelo linear de regressão clássico, Equação 5. A Equação 8 apresenta o modelo de regressão espacial com defasagem:

$$
Y = \rho WY + X\beta + \varepsilon
$$
 (8)

Onde o novo termo ρWY denota a componente autoregressiva ou a influência da vizinhança expressada pela matriz W e ρ é um parâmetro desconhecido.

A Figura 21 apresenta o enfoque da regressão espacial na modelagem da influência dos impulsores de mudanças sobre a percentagem da área de cada classe de uso do solo.

![](_page_46_Figure_0.jpeg)

Figura 21. O enfoque da regressão espacial.

# **5 METODOLOGIA**

# **5.1 Descrição da metodologia**

Nesta seção descrevem-se as atividades que compõem a metodologia proposta na dissertação.

# **Etapa I. Organização da Base de Dados**

# **a) Criação do SIG**.

Esta etapa consiste da coleta, organização e processamento dos dados com o intuito de criar um Sistema de Informação Geográfica (SIG) da área correspondente ao estudo de caso. Os dados espaciais precisam ser georeferenciados na mesma projeção cartográfica. A base espacial precisa estar baseada em uma projeção cartográfica, por exemplo, UTM.

# **b) Processamento de variáveis***.*

As operações mais freqüentes foram: transformação de coordenadas, depuração de erros e inconsistências das bases de dados espaciais, operações com camadas de informação, geração e edição de mapas.

# **c) Determinação do plano celular.**

O tamanho das células pode ser determinado em função da resolução espacial das variáveis consideradas. Todas as variáveis (uso do solo, impulsores de mudanças, restrições espaciais) são quantificadas no plano celular. Portanto, a análise estatística e as simulações dependem da resolução espacial e cálculos realizados no preenchimento do plano celular (Figura 22).

![](_page_47_Figure_10.jpeg)

Figura 22. Preenchimento do plano celular.

## **d) Determinação de cenários de demanda do uso do solo.**

Esta análise não é feita na interface disponível para o modelo CLUE-S, portanto, diferentes modelos variando de simples extrapolações de tendências até modelos econômicos complexos poderão ser usados. Programas estatísticos podem ajudar a gerar estes cenários através de métodos de tendências de series temporais.

### **Etapa II. Análise Estatística**

### **a) Análise Estatística Exploratória**

Esta fase auxilia a compreensão dos processos envolvidos nas mudanças do uso do solo na região de estudo. Além disso, esta atividade serve para verificar a presença de erros, *outliers* e possíveis transformações das variáveis. Principalmente, esta atividade é um pré-requisito para a modelagem estatística: regressão logística e regressão espacial.

Nesta fase, devem-se considerar as seguintes atividades:

- Cálculo de estatísticas descritivas.
- Construção de gráficos: histogramas, box-plots, gráficos de dispersão.

# **b) Regressão Logística**

Deve-se utilizar um método de seleção de variáveis *step-wise* com probabilidade de entrada e saída, 0,01 e 0,02, respectivamente. Estas opções são recomendadas para grandes volumes de dados. Avaliação do modelo ajustado pode considerar a curva ROC (KLEINBAUM; KLEIN 2002).

#### **c) Regressão Espacial**

- Cálculo de matriz de vizinhança.
- Cálculo de indicadores de autocorrelação espacial.
- Ajuste do modelo de regressão espacial.
- Avaliação do modelo estimado. Usar o AIC ou *Akaike Information Criterion* (ARBIA, 2006).

# **Etapa III. Simulação CLUE-S**

Nesta etapa descreve-se o programa Dyna-CLUE (http://www.cluemodel.nl/). O programa pode ser executado a partir do diretório de instalação, por exemplo, C:\CLUE, onde também são armazenados os arquivos de dados e os resultados das simulações. Executa-se o arquivo *clues.exe* para ter acesso à interface do Dyna-CLUE. Descrevemse as componentes da interface mostrada na Figura 23.

![](_page_49_Picture_59.jpeg)

Figura 23. Interface principal do Dyna-CLUE.

# **Arquivos de parâmetros**

*Edição da entrada (Edit input)*. Esta opção permite definir ou modificar os parâmetros iniciais da simulação, Figura 24.

![](_page_49_Picture_60.jpeg)

Figura 24. Interface principal do Dyna-CLUE: Opção *Edit Input*.

*Parâmetros principais (Main Parameters)*. Esta opção permite definir os parâmetros básicos da configuração da simulação. Estes parâmetros são armazenados no arquivo de texto *main.1.* Este arquivo é descrito na Tabela 2.

Tabela 2. Descrição do arquivo *main.1 Main Parameters* do Dyna-CLUE.

![](_page_50_Picture_255.jpeg)

Critério de Convergência em função da percentagem (CC). O processo iterativo do modelo CLUE-S converge se CC < 0,35.

$$
CC = \sum_{\substack{Classes uso \\ dos olo u}} \frac{|Percentagem da demanda agregadau - Percentagem área alocadau|}{número de classes de uso do solo}
$$
 (9)

*Resultados da Regressão (Regression results)* Nesta opção especifica-se o resultado da análise de regressão, o formato do arquivo é mostrado na Tabela 3. Estes parâmetros são armazenados no arquivo *alloc1.reg.* 

| Linha   | Descrição                                                                                  |
|---------|--------------------------------------------------------------------------------------------|
| Linha 1 | Código da classe de uso do solo                                                            |
|         | Linha 2 Constante da equação de regressão                                                  |
| Linha 3 | Número de covariáveis na equação de regressão.                                             |
| Linha 4 | Em cada linha, os coeficientes de regressão e o código da variável ou impulsor de mudança. |

Tabela 3. Descrição do arquivo alloc1.reg, resultados da regressão.

*Matriz de conversão (Change matrix)* A matriz de conversão especifica as conversões permitidas entre as classes de uso do solo. Deve-se fornecer um arquivo de texto denominado *allow.txt* contendo uma matriz quadrada de tamanho igual ao número de classes de uso do solo. Os valores da matriz podem ser 1 se é permitido uma conversão entre classes de uso do solo e 0 indica que a conversão não é permitida (Figura 25). A matriz de conversão foi introduzida na Seção 3.3.

|                | allow.txt - Bloco de notas           |  |  |
|----------------|--------------------------------------|--|--|
|                | Arquivo Editar Formatar Exibir Ajuda |  |  |
| $\frac{1}{00}$ |                                      |  |  |
|                |                                      |  |  |

Figura 25. Exemplo de matriz de conversão.

#### **Arquivos de dados**

*Uso do solo para o ano inicial.* Deve-se especificar a configuração inicial da classificação do uso do solo. Um arquivo ASCII raster denominado *cov\_all.0* contendo os códigos de cada classe de uso do solo deve ser especificado.

*Impulsores de mudanças.* O Dyna-CLUE especifica dois tipos de arquivos, um para impulsores de mudanças estáveis e outro para impulsores de mudanças dinâmicos, descritos na Seção 2.3. Devem-se fornecer arquivos no formato ASCII raster para os impulsores de mudanças. No caso de impulsores estáveis, o nome do arquivo tem o formato *sc1gr#.fil* onde # indica o código do impulsor de demanda.

Para o caso de impulsores dinâmicos o nome tem o seguinte formato sc1gr#.\* onde # indica o código correspondente a um impulsor de mudança e \* especifica o ano. Neste caso, devem-se fornecer arquivos para cada ano do período de simulação.

*Restrições de área (Area restrictions).* Áreas de restrição espacial limitam as mudanças do uso do solo dentro destas áreas. Isto é, as células não mudam de valor durante a simulação. Deve ser especificado um arquivo ASCII raster com nome extensão .fil, indicando o valor 0 para as células plausíveis de mudanças e um valor negativo para aquelas células que não podem mudar. No caso de ter uma única área de restrição espacial deve-se usar o valor -9998, mostrado na Figura 26. No caso de existir duas áreas de restrições, devem-se usar os valores -9998 e -9997. O valor -9999 é reservado para especificar células fora da área de estudo.

![](_page_52_Figure_3.jpeg)

Figura 26. Exemplo de área com restrição espacial. Adaptado de Verburg (2008).

*Cenários da demanda agregada (Demand Scenario).* Cenários da demanda agregada do uso do solo são especificados em arquivos de texto com nome *demand.in1* no caso de existir um único cenário de demanda. Se existirem dois cenários de demanda, os arquivos são denominados *demand.in1* e *demand.in2*. Um exemplo de um arquivo de cenário de demanda é mostrado na Figura 27. A primeira linha corresponde ao número de anos considerados na simulação. A segunda linha corresponde à demanda para o ano zero, ou ano inicial, para cada uma das classes de uso do solo considerado. A partir da terceira linha em diante, se considera a demanda do uso do solo para os anos sucessivos em que a simulação é desenvolvida.

| Editar<br>Arguivo | <b>Exibir</b><br>Inserir                               | Formatar<br>Aiuda      |                         |        |
|-------------------|--------------------------------------------------------|------------------------|-------------------------|--------|
| ∩ ≃ ⊟ ⊜ Q  ₩      | ■ ■                                                    | 喦<br>慍<br>$\mathbb{E}$ |                         |        |
| 15                |                                                        |                        |                         |        |
| 29518.75          | 7237.5                                                 | 5243.75                | 1400                    | 1762.5 |
|                   | 29267.41071 7349.107143 5354.910714 1428.571429 1762.5 |                        |                         |        |
|                   | 29016.07143 7460.714286 5466.071429 1457.142857 1762.5 |                        |                         |        |
|                   | 28764.73214.7572.321429                                | 5577.232143            | 1485.714286             | 1762.5 |
|                   | 28513.39286.7683.928571                                | 5688.392857            | 1514.285714 1762.5      |        |
|                   | 28262.05357.7795.535714                                | 5799.553571            | 1542.857143             | 1762.5 |
|                   | 28010.71429 7907.142857 5910.714286 1571.428571 1762.5 |                        |                         |        |
| 27759.375         | 8018.75                                                | 6021.875               | 1600                    | 1762.5 |
|                   | 27508.03571 8130.357143 6133.035714 1628.571429 1762.5 |                        |                         |        |
|                   | 27256.69643.8241.964286.6244.196429.1657.142857        |                        |                         | 1762.5 |
|                   | 27005.35714 8353.571429 6355.357143 1685.714286        |                        |                         | 1762.5 |
|                   | 26754.01786 8465.178571                                | 6466.517857            | 1714.285714             | 1762.5 |
|                   | 26502.67857 8576.785714                                |                        | 6577.678571 1742.857143 | 1762.5 |
|                   | 26251.33929 8688.392857 6688.839286 1771.428571        |                        |                         | 1762.5 |
| 26000             | 8800                                                   | 6800                   | 1800                    | 1762.5 |

Figura 27. Exemplo de arquivo de cenário da demanda agregada do uso do solo. Adaptado de Verburg (2008).

A ordem das colunas é definida no arquivo *main.1 Main parameters.* Deve-se verificar que a soma total das colunas deve ser igual em cada linha. A Tabela 4 resume os arquivos usados no Dyna-CLUE.

| Arquivos   | Opção                          | Nome do arquivo | Tipo de arquivo     |
|------------|--------------------------------|-----------------|---------------------|
| Parâmetros | Parâmetros Principais          | main. I         | texto               |
|            | (Main Parameters)              |                 |                     |
|            | Parâmetros da regressão        | alloc1.reg      | texto               |
|            | ( <i>Regression results</i> )  |                 |                     |
|            | Matriz de mudanças             | allow.txt       | texto               |
|            | (Change matrix)                |                 |                     |
| Entrada    | Uso do solo para o ano inicial | cov all.0       | <b>ASCII</b> raster |
|            | Impulsores de mudanças         |                 |                     |
|            | Estáveis                       | sc1 gr#.fil     | <b>ASCII</b> raster |
|            | Dinâmicos                      | $scIgr\#$ .*    | <b>ASCII</b> raster |
|            | Areas de restrição espacial    | regi*.fil       | <b>ASCII</b> raster |
| Saída      | Mapas de probabilidade         | $prob1$ .*.1    | <b>ASCII</b> raster |
|            | Arquivo log                    | log.fil         | texto               |
|            |                                |                 |                     |

Tabela 4. Arquivos de parâmetros e dados usados no Dyna-CLUE.

# **Análise das simulações**

As simulações geradas utilizando os enfoques da regressão logística e da regressão espacial foram comparadas de duas formas:

- Comparação da evolução espacial das classes de uso do solo por cada enfoque.
- Comparação das simulações de ambos os enfoques com respeito a um ano de referência escolhido.
- A Figura 28 sintetiza as etapas da metodologia.

![](_page_54_Figure_0.jpeg)

Figura 28. Fluxograma da metodologia.

### **5.2 Programas**

Os seguintes programas foram considerados para o desenvolvimento das atividades da metodologia.

- **a) ArcGIS 9.3** (ESRI, www.esri.com) e **Terraview 3.2.0** (INPE, www.dpi.inpe.br/terraview). Estes programas foram utilizados para compor o SIG e manipular os dados espaciais ou planos de informação tanto nos formato vetorial e raster.
- **b) Módulo "Preenchimento celular" do Terraview**. Este módulo funciona unicamente com a versão 3.2.0 do Terraview, não é compatível com versões posteriores do Terraview 3.2.1 e 3.3. Este módulo é utilizado para preencher o plano celular usando uma função específica aplicada sobre um plano de informação. Por exemplo, se o plano de informação é uma rede de estradas representado no modo vetorial, pode-se calcular para cada célula a distância mínima à estrada. O módulo está disponível no site www.dpi.inpe.br/~anapaula/plugin\_celulas, mostrado na Figura 29.

![](_page_55_Picture_55.jpeg)

Figura 29. Interface do módulo Preenchimento celular.

**c) R versão 2.8.0**. O R é um programa estatístico de domínio público e pode ser obtido do site www.r-project.org/, mostrado na Figura 30. Este programa foi usado para as análises estatísticas.

![](_page_56_Picture_50.jpeg)

Figura 30. Interface principal do programa R.

**d) GEODA versão 0.9.5-i5**. O GEODA é um programa de domínio público para realizar análise estatística espacial especificamente para dados de área ou *lattice*. Pode ser obtido do site http://www.sal.uiuc.edu/, mostrado na Figura 31. Este programa é descrito em Anselin (2005).

![](_page_56_Picture_4.jpeg)

Figura 31. Interface do programa GEODA.

- **e) Dyna-CLUE**. A versão atual do modelo CLUE-S é denominada de Dyna-CLUE A Figura 32 apresenta a página principal do CLUE-S (http://www.cluemodel.nl/) de onde pode ser obtida a versão de avaliação do programa Dyna-CLUE. Esta versão tem as seguintes restrições:
	- Máxima dimensão do plano celular (linhas, colunas): 108 x 128
	- Máximo número de tipos de uso do solo: 5
	- Máximo número de regiões: 1
	- Máximo número de impulsores de mudanças: 11 em uma 1 equação, 13 em total.

Nesta dissertação foi utilizada uma versão do Dyna-CLUE que permitiu atender a demanda da simulação para o caso de estudo. Esta versão foi cedida por Peter Verburg.

![](_page_57_Picture_53.jpeg)

Figura 32. Site do CLUE-S.

A Figura 33 esquematiza o fluxo de informações entre os programas utilizados dentro de cada uma das componentes da metodologia.

![](_page_58_Figure_0.jpeg)

Figura 33. Inter-relações dos programas usados na metodologia.

#### **6 ESTUDO DE CASO**

#### **6.1 Descrição do estudo de caso**

O estudo de caso corresponde à região da Bacia do Alto Taquari e denominaremos simplesmente de BAT. A BAT corresponde a uma região de planalto com altitude variando entre 200m a 900m, com uma área de 28.046 km<sup>2</sup>, segundo Silva (2003). A BAT esta localizada na região Centro-Oeste do Brasil entre os estados de Mato Grosso do Sul (MS) (86,5%) e do Mato Grosso (MT) (13,5%). A Figura 34 apresenta a localização, limites e os municípios que a BAT pertence.

![](_page_59_Figure_3.jpeg)

Figura 34. Localização área de estudo Bacia do Alto Taquari (BAT), MS.

As principais atividades humanas da região são agricultura (soja e milho) cobrindo 7% da área total e pecuária (pastagem cultivada) correspondendo a 55% da área total. A vegetação nativa (cerrado) corresponde a 38% da área, Silva (2003).

Os incentivos fiscais do governo redirecionaram a expansão de fronteiras agrícolas e o sistema produtivo nos planaltos da BAP, principalmente voltadas para a atividade agropecuária.

A BAT tem sido o caso de estudo de vários projetos. Um dos principais alvos de estudo na região foi o problema ambiental de assoreamento. O processo de deposição de sedimento pelo rio Taquari, mostrado na Figura 35, na sua planície de inundação é um fenômeno natural, mas este processo foi intensificado, na década de 70, devido à expansão desordenada da atividade agropecuária, Galdino *et al.* (2003).

![](_page_60_Figure_1.jpeg)

Figura 35. Microbacias hidrográficas que conformam a área de estudo BAT.

O interesse principal do estudo de caso é analisar a dinâmica das mudanças do uso solo mediante a simulação dinâmica do modelo CLUE-S. A classificação do uso solo considerou quatro classes: Agricultura, Cerrado, Pastagem e Outros. A classe Outros envolveu áreas urbanas.

Especificamente, o intuito é analisar as mudanças do uso do solo da pastagem, agricultura e do cerrado em função de um conjunto de impulsores de mudanças para o período de 2001 a 2010. A metodologia foi aplicada na microbacia do Coxim, considerada como representativa da BAT e também pela demanda computacional dos processos da análise de regressão espacial e da simulação CLUE-S.

#### **6.2 Resultados**

Esta seção apresenta os resultados principais da aplicação da metodologia ao estudo de caso.

#### **Etapa I Organização da Base de Dados**

### **a) Planos de informações.**

| Plano de        | Descrição                                 | Fonte                                         |
|-----------------|-------------------------------------------|-----------------------------------------------|
| informação      |                                           |                                               |
| Uso do solo     | Classificação do uso do solo para os anos | Jonathan, (2005).                             |
|                 | 2001, 2002, 2003 e 2004.                  |                                               |
| Declividade     | Declividade em graus                      | SRTM (Shuttle Radar Topographic Mission) INPE |
|                 |                                           | http://www.dpi.inpe.br/topodata               |
| Altitude        | Altitude em metros                        | SRTM (Shuttle Radar Topographic Mission) INPE |
|                 |                                           | http://www.dpi.inpe.br/topodata               |
| Rios duplos     | Rede fluvial principal                    | Silva, (2003)                                 |
| Rios simples    | Rede fluvial secundaria                   | Silva, (2003).                                |
| Centros urbanos | Localidade das capitais dos municípios do | IBGE http://www.ibge.gov.br                   |
|                 | <b>BAT</b>                                |                                               |
| Rodovias        | Rede rodoviária                           | IBGE http://www.ibge.gov.br                   |
| Precipitação    | Máxima. Trimestre com maior precipitação  | New <i>et al.</i> (2002)                      |
|                 | (dezembro, janeiro, fevereiro).           |                                               |
|                 | Mínima. Trimestre com menor precipitação  |                                               |
|                 | (junho, julho, agosto).                   |                                               |
|                 | Média anual.                              |                                               |
|                 | Unidade mm.                               |                                               |
| Temperatura     | Máxima. Médias das máximas                | New <i>et al.</i> (2002)                      |
|                 | temperaturas anuais.                      |                                               |
|                 | Mínima. Médias das mínimas temperaturas   |                                               |
|                 | anuais.                                   |                                               |
|                 | Média anual                               |                                               |
|                 | Unidade °C.                               |                                               |

Tabela 5. Planos de informações utilizados da BAT.

A Tabela 5 apresenta os planos de informações utilizados para compor o SIG da BAT. Usando os planos de informação da temperatura (máxima, mínima e média) e altitude, apresentados na Tabela 5, mapas topoclimáticos para a temperatura máxima, mínima e média foram calculados. Estes planos de informação são denominados de topotérmicos e denotam a variação da temperatura em função da posição espacial e da altitude.

#### • **Classificação do uso do solo**.

Correspondem aos planos de informação da classificação do uso do solo para a área da BAT. Esta classificação foi obtida usando imagens multitemporais de satélite MODIS para 2001, 2002, 2003 e 2004, apresentados na Figura 36. Estes dados são o resultado do trabalho de Jonathan (2005). A resolução espacial é de 300m.

![](_page_62_Figure_0.jpeg)

Figura 36. Classificação do uso do solo para os anos 2001, 2002, 2003 e 2004 para a BAT.

# • **Declividade e altitude**.

O plano de informação declividade medida em graus foi categorizado em 6 classes de acordo com a Tabela 6. A resolução espacial para a declividade e a altitude foi de 589 metros. Estes dados foram obtidos do projeto SRTM (*Shuttle Radar Topographic Mission*) da página TOPODATA do INPE http://www.dpi.inpe.br/topodata. A Figura 37 apresenta a declividade e altitude da área de estudo.

Tabela 6. Classes de declividade.

| Classe de declividade | Graus           |
|-----------------------|-----------------|
| Plano                 | $0 - 1,72$      |
| Suave ondulado        | $1,72 - 4,85$   |
| Ondulado              | $4,85 - 11,32$  |
| Forte ondulado        | $11,32 - 24,23$ |
| Montanhoso            | $24,23 - 36,87$ |
| Escarpado             | 36,87 ou maior  |

![](_page_63_Figure_0.jpeg)

Figura 37. Classes de declividade e altitude para a BAT.

# • **Rios duplos e rios simples**. Compreendem a rede fluvial da BAT.

![](_page_63_Figure_3.jpeg)

Figura 38. Redes hidrográficas para a BAT

• **Centros urbanos.** 

Foram considerados os nove centros urbanos mais importantes referentes à BAT.

![](_page_64_Figure_1.jpeg)

Figura 39. Centros urbanos ligados a BAT.

• **Rodovias.** 

Compreende as principais rodovias que cruzam a BAT. Legenda .<br>- Em Pavimentação Não Pavimentada Pavimentada Sem Informação

Figura 40. Rede rodoviária para a BAT.

**b) Determinação do plano celular** 

Um plano celular foi gerado para a área de estudo usando células de 500m x 500m usando o Terraview. O plano celular gerou 112.872 células. Depois de uma análise de consistência, detectaram-se 1.066 células fora da área de estudo e foram eliminadas, ficando o plano celular final com 111.806 células. Este plano celular cobre uma área de  $27951,5 \text{ km}^2$ . Este plano celular é mostrado na Figura 41.

O Terraview permite criar planos celulares com células de diversos tamanhos. A escolha do tamanho da célula é fundamental no desenho e desenvolvimento do trabalho. Um plano celular com células de 1km x 1km gerou 28.400 células enquanto que o plano celular com células de 500m x 500m gerou 112.872 células. Este tamanho celular deixou os processos computacionais mais intensos e mais demorados A vantagem de usar um plano celular 500m x 500m é a minimização de erros de generalização dentro das células e o aumento da detecção de mudanças de uso do solo.

![](_page_65_Figure_2.jpeg)

Figura 41. Plano celular com células de 500m x 500m para a BAT.

#### **c) Cálculo dos planos celulares**

Usando o módulo "Preenchimento celular" do Terraview foram calculados planos celulares a partir dos planos de informação descritos na Tabela 5. A Tabela 7 lista as funções utilizadas. As Figuras 42, 43, 44, 45 e 46 apresentam os planos de informação gerados.

![](_page_66_Figure_1.jpeg)

Tabela 7. Planos celulares calculados para a BAT.

Figura 42. Planos celulares da distância mínima a rio duplo e simples, BAT.

![](_page_67_Figure_0.jpeg)

Figura 43. Planos celulares da distância mínima para os centros urbanos e as rodoviárias,

BAT.

![](_page_67_Figure_3.jpeg)

Figura 44. Plano celular para as classes de declividade do uso do solo, BAT.

![](_page_68_Figure_0.jpeg)

Figura 45. Planos celulares para a precipitação pluvial, trimestre mais e menos chuvosa e média anual, BAT.

![](_page_68_Figure_2.jpeg)

Figura 46. Planos celulares topotérmicos máximo, médio e mínimo, BAT.

# • **Plano celular para o uso do solo para a microbacia do Coxim**

Para os anos 2001 até 2004, em cada célula do plano celular foi calculada a percentagem da área de cada tipo de uso do solo. Posteriormente, procedeu-se a classificação de cada célula de acordo com a classe de uso de solo com maior percentagem de área. Para esta atividade usou-se o programa 1 do Apêndice. O número total de células para a microbacia do Coxim foi de 26284.

Tabela 8. Número de células em cada classe do uso de solo para a microbacia de Coxim.

![](_page_69_Picture_110.jpeg)

A classe *Outros* apresenta valor diferente para o ano 2002, mostrado na Tabela 8. A classe *Outros,* a qual corresponde às áreas urbanas, é considera constante durante a simulação. As diferenças do número total de células de uma classe do uso do solo entre dois anos consecutivos podem ser causadas por um aumento ou diminuição real dessa classe ou a erros advindos do processo de classificação da imagem. Neste caso, optou-se por reclassificar a classe *Outros* para obter valor de 40 células em todos os anos. Para o ano 2002, a classe Outros ficou com 40 células e a classe Pastagem com 12728 células.

# **d) Determinação de um cenário de demanda agregada do uso do solo para a microbacia de Coxim**

Foi determinado um cenário da demanda agregada para as classes do uso do solo em função da classificação da Tabela 9. Considerou-se um padrão de tendência linear para cada classe de uso do solo. O ajuste linear considerou o ano 2004 como o ano referencial para o ajuste. Desta forma, o número de células da demanda agregada para cada classe do uso do solo e da classificação do uso do solo para o ano 2004 é igual. O cenário gerado é mostrado na Tabela 9 e na Figura 47.

![](_page_69_Picture_111.jpeg)

![](_page_69_Picture_112.jpeg)

![](_page_70_Figure_0.jpeg)

Figura 47. Cenário da demanda agregada para as classes do uso do solo, microbacia de Coxim.

![](_page_70_Figure_2.jpeg)

Figura 48. Classificação do uso do solo para a microbacia do Coxim, anos 2001 e 2004.

Nesta etapa, apresentamos os resultados da análise estatística. O numero total de dados (ou células) é 26.284.

![](_page_71_Picture_91.jpeg)

Tabela 10. Estatísticas descritivas dos impulsores de mudanças para a microbacia de Coxim.

![](_page_71_Figure_3.jpeg)

Figura 49. Histogramas da distância mínima a centro urbano e a rodoviária, microbacia de

![](_page_71_Figure_5.jpeg)

Coxim.
Figura 50. Histogramas da distância mínima a rio duplo e a rio simples, microbacia de Coxim.

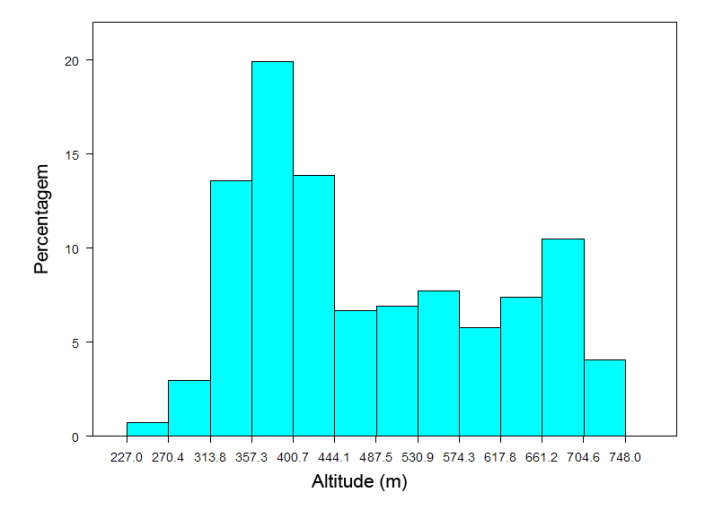

Figura 51. Histograma da altitude da área de estudo, microbacia de Coxim.

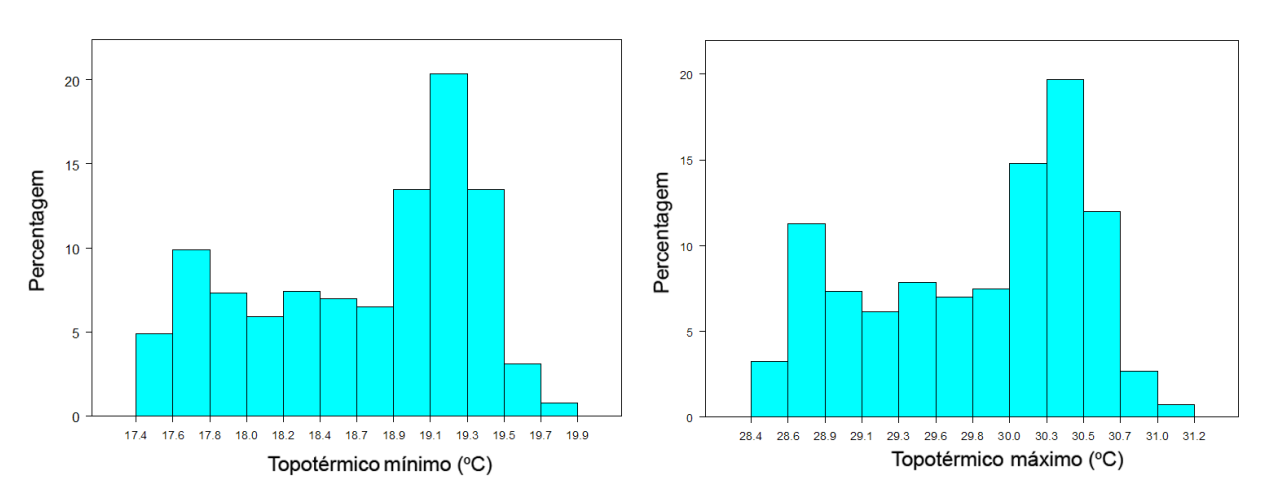

Figura 52. Histogramas da variável topotérmico mínima e máxima, microbacia de Coxim.

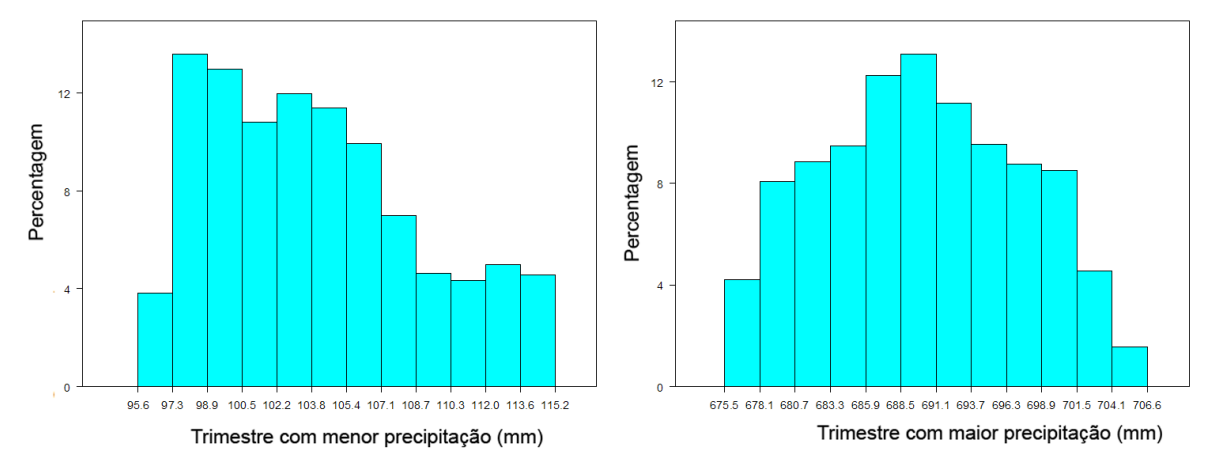

Figura 53. Histogramas da precipitação mínima e máxima, microbacia de Coxim.

A partir da análise descritiva, Tabela 10 e Figuras 49, 50, 51, 52 e 53, todas as variáveis apresentam histogramas assimétricos. De esta forma, as variáveis com esta propriedade foram transformadas utilizando o logaritmo natural com o intuito de ganhar mais simetria. Estas variáveis transformadas e as de precipitação foram consideras na modelagem da regressão logística e regressão espacial com defasagem.

#### **Resultados da regressão logística para a microbacia de Coxim**

Apresentam-se os resultados do ajuste do modelo de regressão logística para a classe de uso do solo agricultura, cerrado e pastagem. O número de casos (células) para a regressão logística foi 26,284.

O exponencial do coeficiente β, denotado por exp(β), denota a chance de ocorrer uma classe de uso do solo em função da variação de uma unidade do impulsor de mudança. Quando exp(β) > 1, a chances de ocorrer um tipo de solo aumenta em relação ao aumento na unidade do impulsor de mudança. No caso de  $exp(\beta) < 1$ , a chance de ocorrer um tipo de solo diminui com o aumento de uma unidade do impulsor de mudança.

#### **a) Classe de uso do solo agricultura**

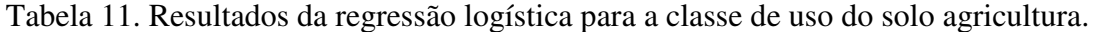

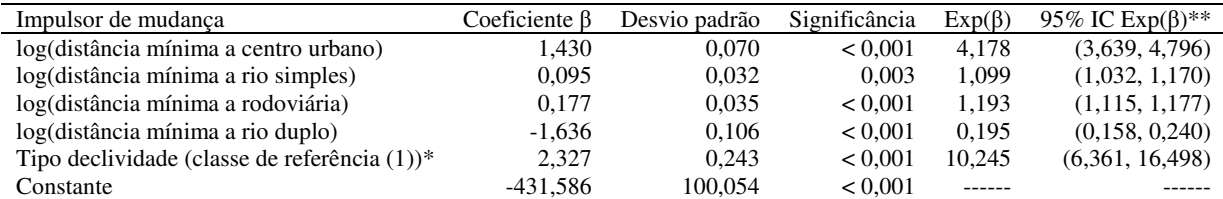

\*Tipo de declividade representa duas classes de declividade.

(1) Apto para mecanização: células com até 12% de declividade.

(2) Restrito para mecanização: células com mais de 12% de declividade.

\*\*IC = Intervalo de confiança.

Tabela 12. Tabela de classificação da regressão logística para a agricultura.

Estimado

Uso do solo agricultura % acerto

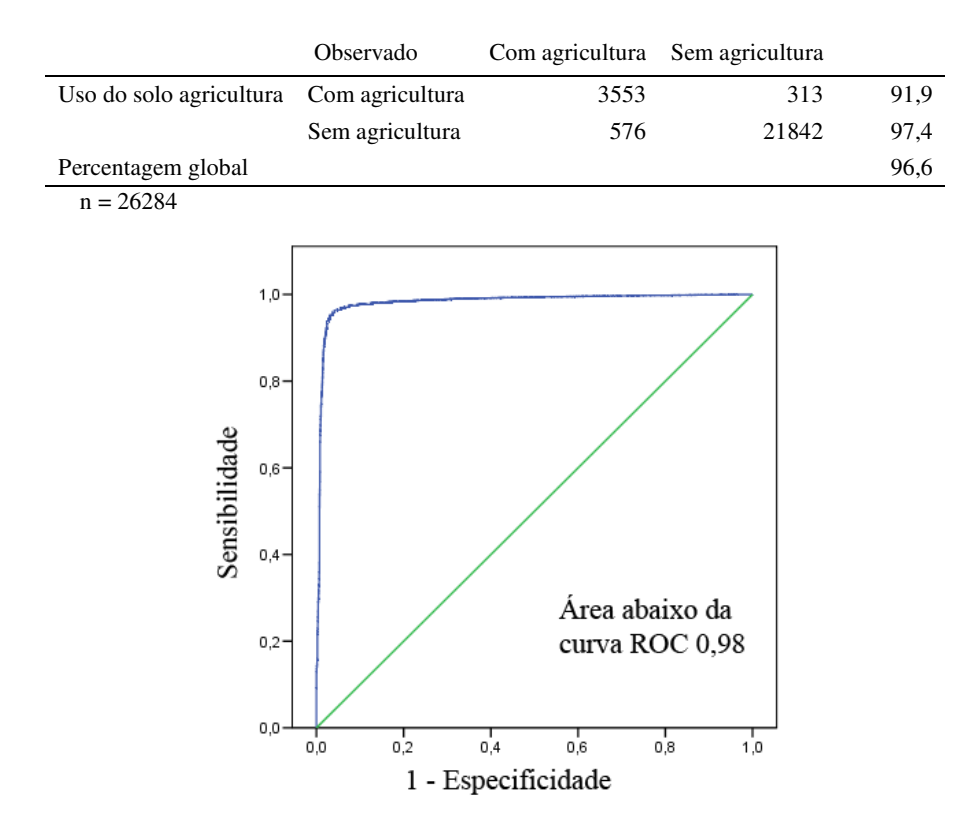

Figura 54. Curva ROC para a regressão logística para a classe de uso do solo agricultura.

#### **b) Classe de uso do solo cerrado**

Tabela 13. Resultados da regressão logística para a classe de uso do solo cerrado.

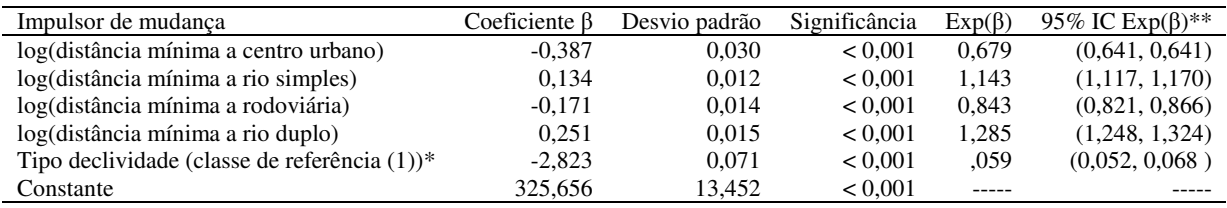

\*Tipo de declividade representa duas classes de declividade.

(1) Apto para mecanização: células com até 12% de declividade.

(2) Restrito para mecanização: células com mais de 12% de declividade.

\*\*IC = Intervalo de confiança.

Tabela 14. Tabela de classificação da regressão logística para o cerrado.

Estimado

Uso do solo cerrado % acerto

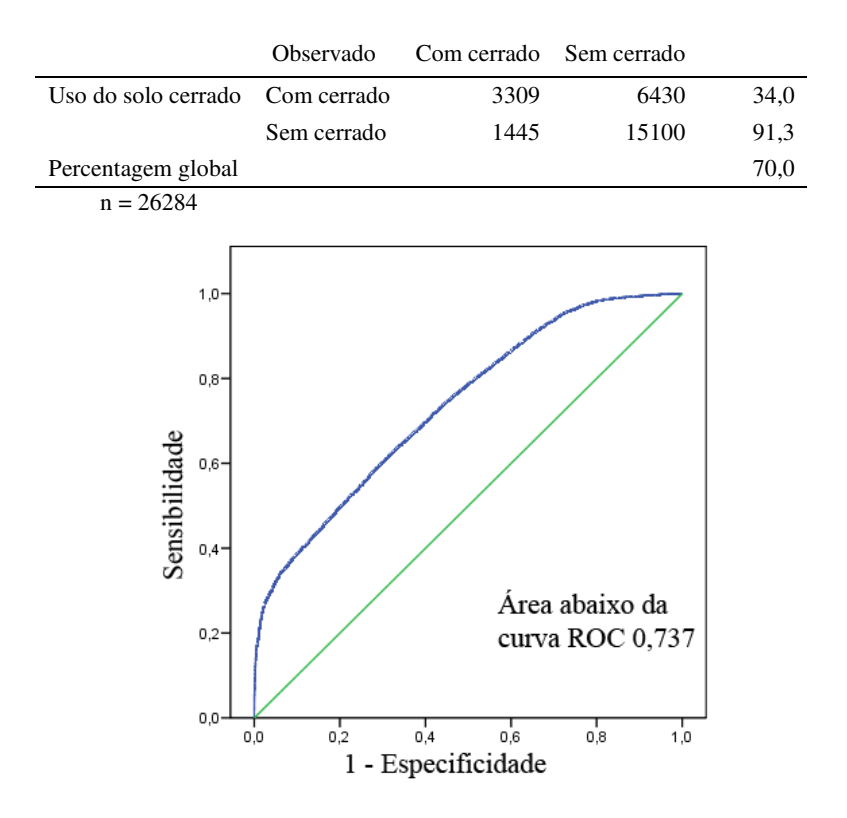

Figura 55. Curva ROC para a regressão logística para a classe de uso do solo cerrado.

# **c) Classe de uso do solo pastagem**

Tabela 15. Tabela de classificação da regressão logística para a pastagem.

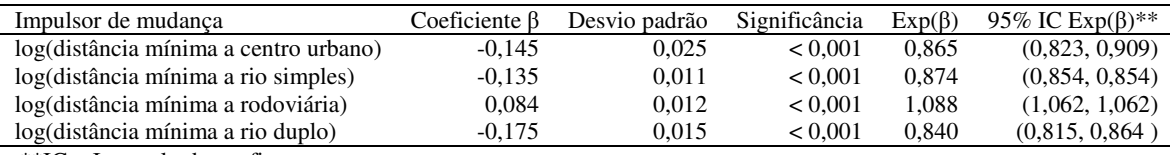

\*\*IC = Intervalo de confiança.

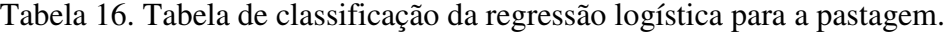

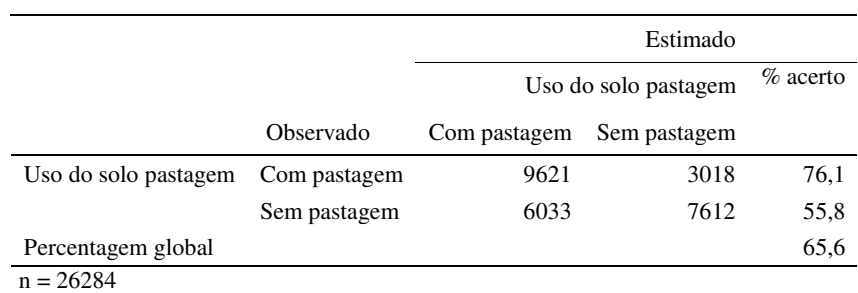

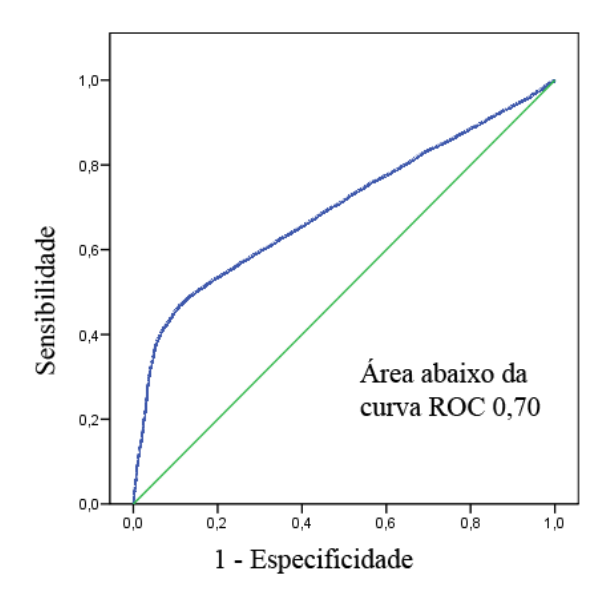

Figura 56. Curva ROC para a regressão logística para a classe de uso do solo cerrado.

#### **Regressão Espacial**

#### **a) Matriz de vizinhança**

Foi gerada uma matriz de vizinhança usando o método de distância, Seção 4.2, com uma circunferência de raio igual a 2000 metros.

A Figura 56 mostra parte da estrutura de vizinhança. A partir da segunda linha, a duas primeiras colunas identificam as células vizinhas. A terceira coluna corresponde à distância entre as células.

|                                                                                                    | vizinho2000.GWT - Bloco de notas                                                                                                    | اداري |
|----------------------------------------------------------------------------------------------------|----------------------------------------------------------------------------------------------------|-------|
| Arquivo<br>26284<br>24654<br>1<br>24653<br>1<br>24652<br>1<br>24651<br>1<br>18223<br>1<br>18160<br>1<br>18058<br>$\frac{1}{1}$<br>18047<br>4583<br>4582<br>4581<br>4401<br>24657<br>24656 | Ajuda<br>Editar Formatar Exibir<br>500<br>707.106781<br>1118.03399<br>1581.13883<br>1000<br>1118.03399<br>1414.21356<br>1802.77564<br>1500<br>1581.13883<br>1802.77564<br>2000<br>1581.13883<br>1118.03399 |       |
| 1111111111111111<br>24655<br>18245<br>18234<br>45<br>34<br>23<br>12<br>5577<br>5588<br>5599<br>5610<br>1<br>5621                                                                          | 707.106781<br>1414.21356<br>1118.03399<br>2000<br>1500<br>1000<br>500<br>1581.13883<br>1118.03399<br>707.106781<br>500<br>707.106781                                                                       | v     |

Figura 57. Matriz de vizinhança estimada usando método da distância.

O tamanho do arquivo *vizinho2000.gwt* foi de 40 Mega bytes. Considerando raios maiores, incrementa exponencialmente o tamanho do arquivo da matriz de vizinhança.

# **b) Indicadores de correlação espacial**

O índice de autocorrelação espacial global de Morán foi calculado para a distribuição espacial da classe de uso do solo agricultura, cerrado e pastagem. Os valores obtidos foram para a agricultura I = 0,8722, para a pastagem I = 0,4727 e para o cerrado I = 0,4198.

# **c) Ajuste de modelos de regressão espacial**

A regressão espacial foi estimada usando as 26284 células que dividem a microbacia do Coxim, mostrada na Figura 53. O tempo de processamento para cada regressão espacial foi de aproximadamente de 5 horas em um computador com processador Intel de 2,76 Ghz, 2 Gb de memória RAM e Windows XP.

## **Resultados para a classe de uso do solo agricultura**

Tabela 17. Resumo do ajuste da regressão espacial para a classe de uso do solo agricultura.

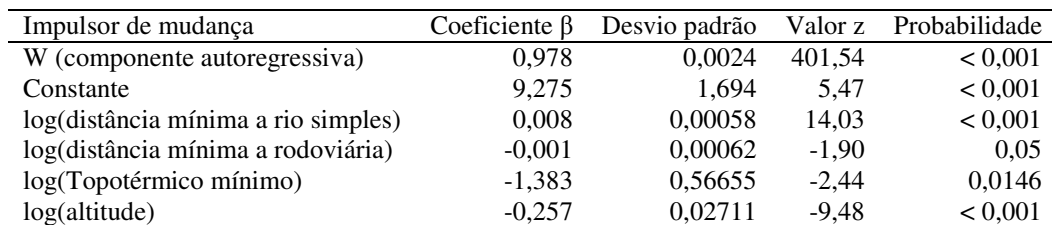

Ajuste do modelo de regressão espacial para a agricultura:

Akaike Information Criterion (AIC) = -39867,7

 $R^2 = 0,89.$ 

## **Resultados para a classe de uso do solo pastagem**

Tabela 18. Resumo do ajuste da regressão espacial para a classe de uso do solo pastagem.

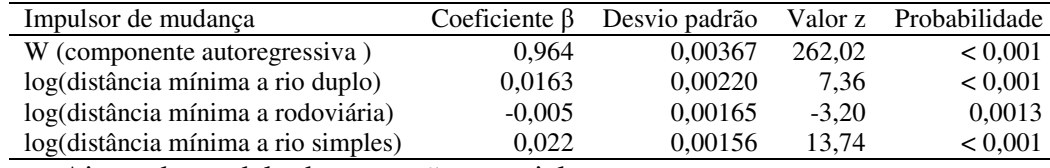

Ajuste do modelo de regressão espacial para a pastagem:

Akaike Information Criterion (AIC) = -10603,3

 $R^2 = 0.51$ .

#### **Resultados para a classe de uso do solo cerrado**

Tabela 19. Resumo do ajuste da regressão espacial para a classe de uso do solo cerrado.

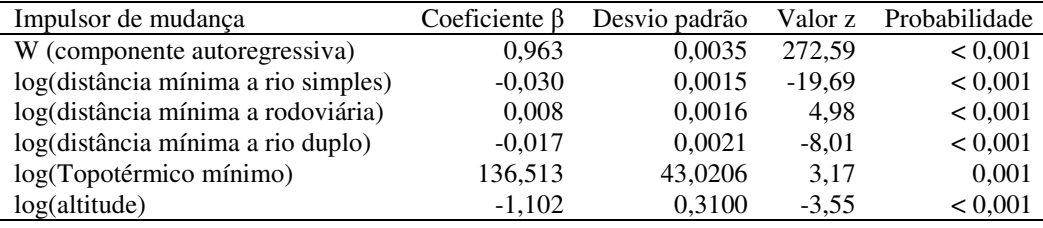

Ajuste do modelo de regressão espacial para o cerrado:

Akaike Information Criterion (AIC) = - 9448,5

 $R^2 = 0,47$ .

## **Etapa III. Simulação CLUE-S.**

#### **Implementação do cenário de simulação.**

A flexibilidade nas leis ambientais para cultivos de cana-de-açúcar, considerando-se que as áreas com declividades menores que 12% são aptas para o cultivo com máquinas agrícolas. Áreas com declividade entre 12 e 14% podem estar ameaçadas pelo desmatamento de áreas protegidas. Em áreas com pastagem nas encostas mais íngremes que possam estar mal manejadas e com evidências do processo erosivo, nesse cenário, essas áreas foram integralmente substituídas por cerrado, para preservação permanente, ou seja, forçando a cana-de-açúcar ocupar áreas com pastagem ou substituição da soja, milho ou de outras culturas na BAT.

## **Restrição espacial para a mecanização da cana-de-açúcar**

Apto para mecanização: células com até 12% de declividade.

Restrito para mecanização: células com mais de 12% de declividade.

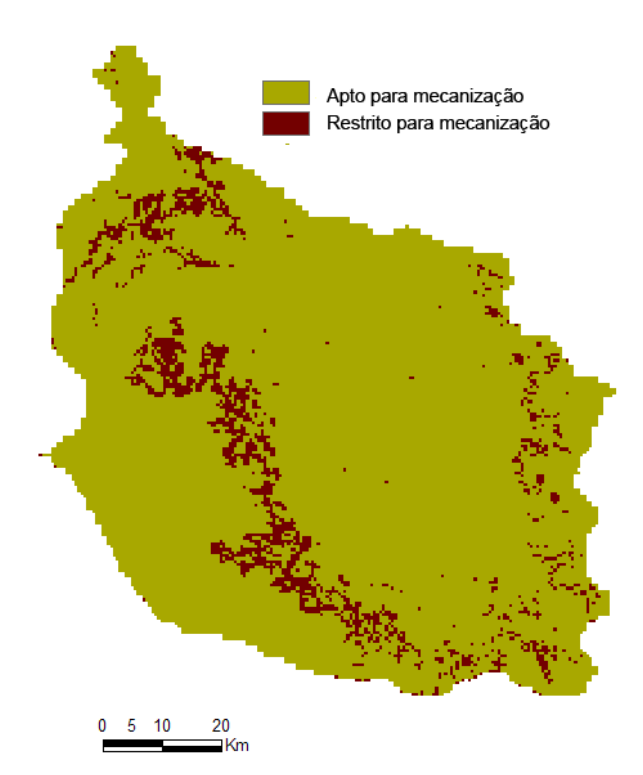

Figura 58. Restrição espacial para a mecanização da cana de açúcar, microbacia de Coxim.

# **Arquivo de parâmetros**

# **a) Códigos das classes de uso do solo**

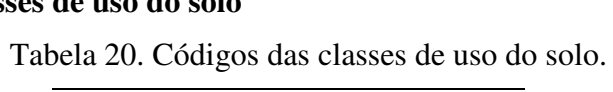

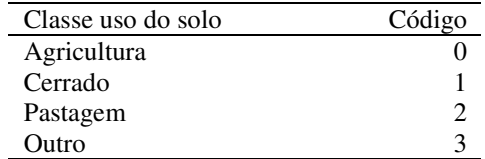

# **b) Arquivos de parâmetros (***main.1)*

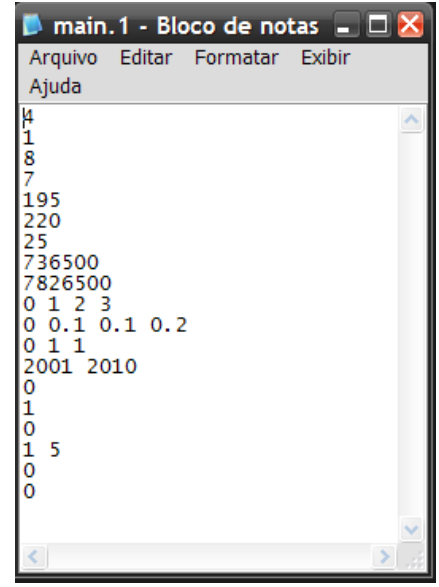

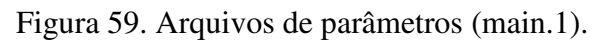

# **c) Arquivos de impulsores de mudanças**

Tabela 21. Lista de arquivos de impulsores de mudanças.

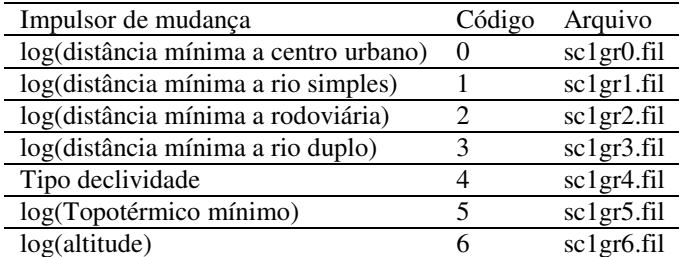

# **d) Arquivos de parâmetros para a regressão alloc1.reg**

**Regressão logística** 

| alloc1.reg - WordPad           |         |                   | Arquivo Editar Exibir Inserir Formatar Ajuda                                                           |  |  | - OX |  |
|--------------------------------|---------|-------------------|----------------------------------------------------------------------------------------------------|--|--|------|--|
|                                |         |                   | $D \ncong \blacksquare$ $\oplus$ $\blacksquare$ $\bowtie$ $\blacksquare$ $\blacksquare$ $\blacksquare$ |  |  | q,   |  |
| Ō                              |         |                   |                                                                                                    |  |  |      |  |
| 5                              |         | 325.656           |                                                                                                    |  |  |      |  |
|                                |         | $-0.387$          | ٥                                                                                                    |  |  |      |  |
|                                |         | 0.134             | 1                                                                                                    |  |  |      |  |
|                                |         | $-0.171$          | $\overline{2}$                                                                                         |  |  |      |  |
|                                |         | 0.251<br>$-2.823$ | 3<br>4                                                                                                 |  |  |      |  |
|                                |         |                   |                                                                                                    |  |  |      |  |
| 1                              |         |                   |                                                                                                    |  |  |      |  |
|                                | $\circ$ |                   |                                                                                                    |  |  |      |  |
| 4                              |         |                   |                                                                                                    |  |  |      |  |
|                                |         | $-0.145$          | ٥                                                                                                    |  |  |      |  |
|                                |         | $-0.135$<br>0.084 | 1<br>$\overline{a}$                                                                                    |  |  |      |  |
|                                |         | $-0.175$          | 3                                                                                                    |  |  |      |  |
|                                |         |                   |                                                                                                    |  |  |      |  |
| $\overline{2}$                 |         |                   |                                                                                                    |  |  |      |  |
|                                |         | $-431.586$        |                                                                                                    |  |  |      |  |
| 5                              |         |                   |                                                                                                    |  |  |      |  |
|                                |         | 1.430             | o                                                                                                    |  |  |      |  |
|                                |         | 0.095             | 1<br>$\overline{a}$                                                                                    |  |  |      |  |
|                                |         | 0.177<br>$-1.636$ | 3                                                                                                    |  |  |      |  |
|                                |         | 2.327             | 4                                                                                                    |  |  |      |  |
|                                |         |                   |                                                                                                    |  |  |      |  |
| Para obter ajuda, pressione F1 |         |                   |                                                                                                    |  |  |      |  |

Figura 60. Arquivo de parâmetros para a regressão logística.

# **e) Arquivo de restrição espacial regi1.fil**

Este arquivo corresponde ao mapa mostrado na Figura 57.

# **f) Arquivo de demanda agregada (demand.in1)**

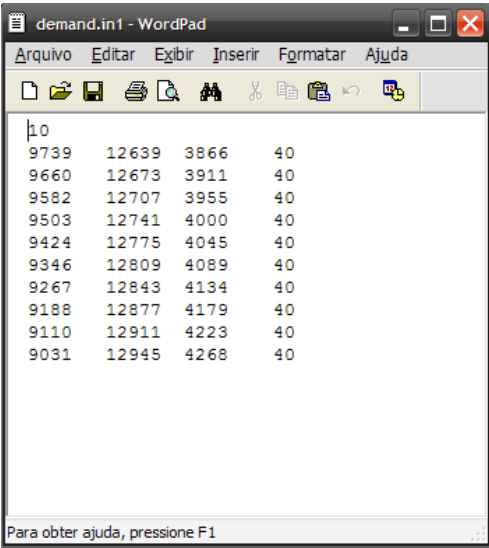

Figura 61. Arquivo da demanda agregada. **g) Arquivo de matriz de transição allow.txt** 

Tabela 22. Matriz de conversões do uso do solo

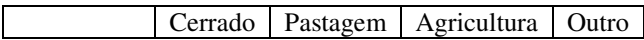

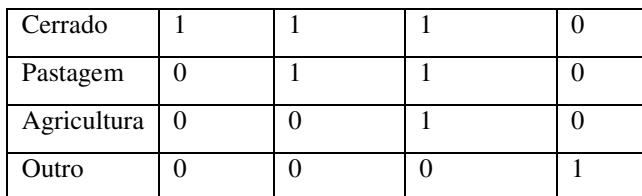

**Comparação da simulação CLUE-S entre o enfoque da regressão logística e regressão espacial.** 

Foi comparado a classificação do uso do solo das simulações do CLUE-S, enfoque da regressão logística e regressão espacial, com relação à classificação observada para o ano 2004.

Tabela 23. Comparação da simulação CLUE-S usando a regressão logística com

| л.            |                        |         |          |       |  |
|---------------|------------------------|---------|----------|-------|--|
|               | Ano de referência 2004 |         |          |       |  |
| Simulação     | Agricultura            | Cerrado | Pastagem | Outro |  |
| <b>CLUE-S</b> |                        |         |          |       |  |
| Agricultura   | 3890                   | 12      | 47       |       |  |
| Cerrado       | 45                     | 9465    | 24       |       |  |
| Pastagem      | 65                     | 26      | 12670    |       |  |
| Outro         | 0                      |         | 0        | 40    |  |

respeito ao ano de referência 2004.

Acurácia global: 82%

|               | Ano de referência 2004 |         |          |       |  |
|---------------|------------------------|---------|----------|-------|--|
| Simulação     | Agricultura            | Cerrado | Pastagem | Outro |  |
| <b>CLUE-S</b> |                        |         |          |       |  |
| Agricultura   | 3901                   | 10      | 45       |       |  |
| Cerrado       | 4                      | 9467    | 23       |       |  |
| Pastagem      | 6                      | 24      | 12673    | 0     |  |
| Outro         |                        |         |          | 40    |  |

Tabela 24. Comparação da simulação gerada pelo CLUE-S usando a regressão espacial com respeito ao ano de referência 2004.

Acurácia global: 89%

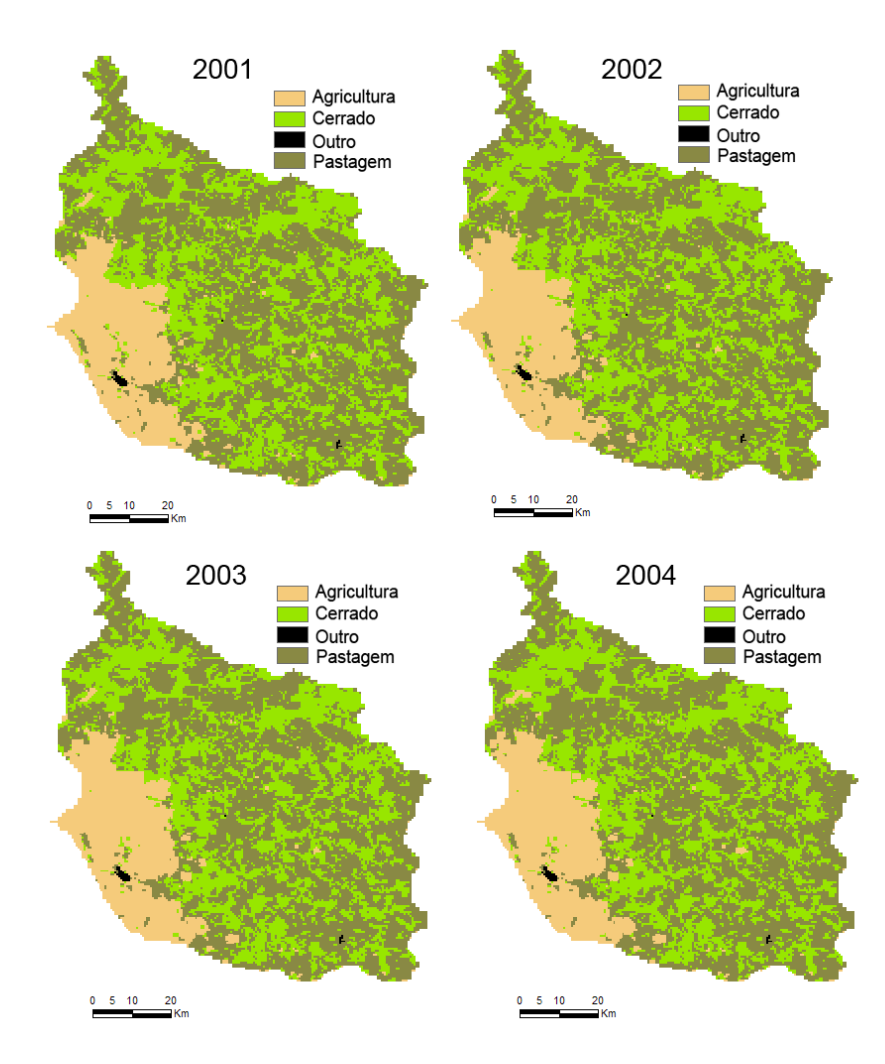

Figura 62. Simulações do modelo CLUE-S para os anos 2001, 2002, 2003 e 2004. Enfoque da regressão espacial, microbacia de Coxim.

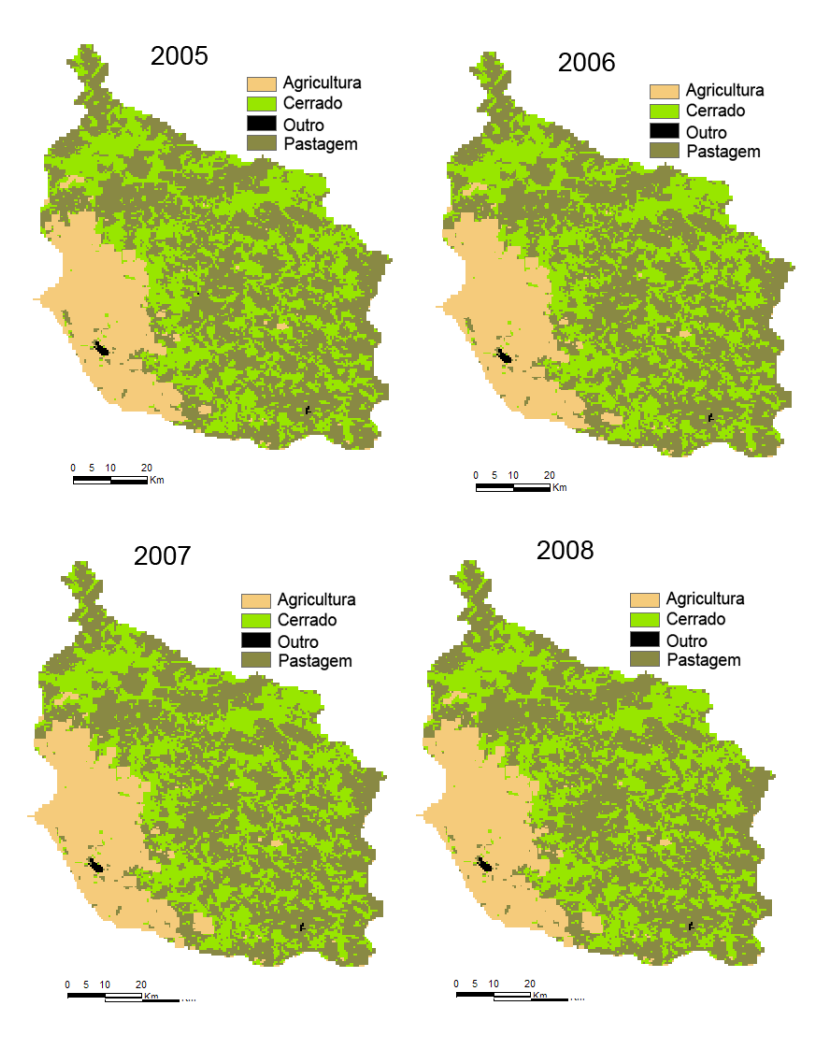

Figura 63. Simulações do modelo CLUE-S para os anos 2005, 2006, 2007 e 2008. Enfoque da regressão espacial, microbacia de Coxim.

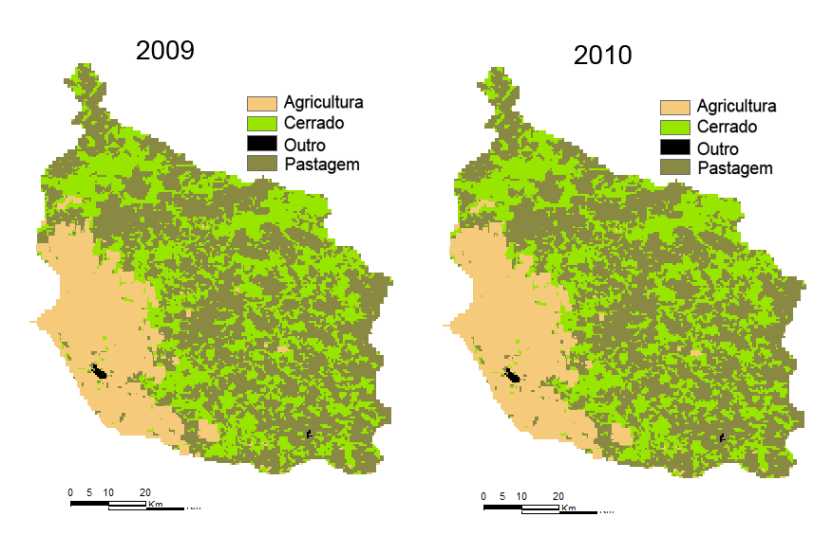

Figura 64. Simulações do modelo CLUE-S para os anos 2009, 2010. Enfoque da regressão espacial, microbacia de Coxim.

**7 CONCLUSÕES** 

## **7.1 Conclusões gerais.**

Com base nos resultados obtidos conclui-se que:

- Com o método de simulação de mudanças do uso do solo CLUE-S é possível avaliar efeitos de forças impulsoras de mudanças locais sobre a ocorrência de uma classe de uso e cobertura da terra.
- A metodologia proposta não integra o modelo de regressão espacial ao sistema CLUE-S já que este sistema é fechado e está desenhado para trabalhar exclusivamente com dados binários (presença – ausência).
- A regressão logística apresentou um grande poder explicativo no estudo de caso. O ajuste da regressão logística fornece o índice de medida do risco através do exponencial dos coeficientes β.
- A regressão espacial é um modelo complexo e computacionalmente intenso que pode limitar a aplicação do CLUE-S em casos com planos celulares densos.
- A dificuldade de simular a dinâmica de uso do solo com plano celular de mais de 25.000 células indica que as aplicações do CLUE-S em áreas maiores com a mesma resolução (500 x 500) tornam-se impraticáveis em computadores com capacidade limitada de processamento.
- A regressão logística e a regressão espacial apresentaram bom desempenho em simular a dinâmica de uso do solo para um ano de referência.
- Modelos de regressão espacial com defasagem (*spatial lag*) incorporam a autocorrelação espacial onipresente em estudos de mudanças do uso do solo. Portanto, devem ser considerados como opções na modelagem ambiental em geral.

# **APÊNDICE A. CÓDIGOS USADOS NO R**

Neste apêndice os códigos usados no programa estatístico R são apresentados.

#### **Programa 1.**

#Este código classifica cada célula em uma classe de uso do solo usando as percentagens

```
 #calculadas no plano celular 
# para anos 2001 - 2004 
solo2001 <- read.table("solo2001_ID.csv", header = TRUE, sep = ";")
n <- 111806 
tabelarec<-solo2001[,2:6] 
#definição parâmetros 
#maxpos posição do máximo 
#maxvalor valor do máximo 
#maxtipo tipo do máximo 
maxpos <- matrix(0, n, 1)maxvalor < - matrix(0,n,1)maxtipo <- character(n) 
# tipo agricultura = A, maxpos = 2
# tipo cerrado = C, maxpos = 3
# tipo pastagem = P, maxpos = 4
# tipo outro (urbana) = O, maxpos = 5
# tipo fora área = F, maxpos = 1
for (i in 1:n) 
         { 
        maxpos[i] <- which.max(tabelarec[i,])
         maxvalor[i]<- max(tabelarec[i,]) 
        if (maxpos[i] == 2) maxtipo[i] < "A"if (maxpos[i] == 3) maxipo[i] < "C"if (maxpos[i] == 4) maxipo[i] < "P"if (maxpos[i] == 5) maxlipo[i] < "O"if (maxpos[i] == 1){tabelarec1 <- tabelarec[i,2:5]
                          maxpos[i] <- which.max(tabelarec1) 
                         maxvalor[i] < -max(tabelarec1)if (maxpos[i] == 1) \{maxipo[i] < "A"\}if (maxpos[i] == 2) \{maxipo[i] < "C"\}if (maxpos[i] == 3) \{maxipo[i] < "P"\}if (maxpos[i] == 4) \{maxipo[i] < "O"\}
```
 } }

# saida

soloclass2001<-cbind(maxpos,maxvalor,maxtipo)

soloclass2001<-data.frame(solo2001[,1],soloclass2001)

#### **Programa 3**

# criação de vetores de tipo de solo

 $solo_c$  <-numeric(n)

for  $(i$  in  $1:n$ )

if  $(maxtipo[i] == "C") solo_c[i] < -1$ 

solo  $p$  <-numeric(n)

for (i in 1:n)

if  $(maxtipo[i]=="P") solo_p[i]<-1$ 

solo\_a <-numeric(n)

```
for (i in 1:n)
```
if  $(maxtipo[i]=="A") solo_a[i]<-1$ 

#### **Programa 3**

#declividade

#definicao variaveis

declividade  $\le$ - read.table("declividade.csv", header = TRUE, sep = ";")

tabela\_decli\_rec<-declividade[,2:8]

n <- 111806

```
declipos \leq matrix(0,n,1)\text{decilvalor} < \text{matrix}(0,n,1)\text{declitipo} <- character(n)
```
# class\$max , class\$posicao, class\$tipo  $\#$  declividade plano  $=$  P, max  $=$  2 # declividade suave ondulado =  $SO$ , max = 3 # declividade ondulado  $=$  O, max  $=$  4  $\#$  declividade forte ondulado = FO, max = 5 # declividade montanhoso  $= M$ , max = 6 # declividade escarpado  $= E$ , max = 7  $# \text{ tipo fora area} = \text{Fora, } \text{max} = 1$ 

for  $(i$  in  $1:n$ )

 { declipos $[i]$  <- which.max(tabela decli rec $[i,]$ ) declivalor[i]<- max(tabela\_decli\_rec[i,])

```
if (declipos[i] == 2) declitipo[i] <-"P"
if (declipos[i] == 3) declitipo[i] <"SO"
if (declipos[i] == 4) declitipo[i] <"O"
if (declipos[i] == 5) declitipo[i] <-"FO"
```

```
if (declipos[i] == 6) declitipo[i] < "M"if (declipos[i] == 7) declitipo[i] <-"E"
if (declipos[i] == 1) {tabela_decli_rec1 <- tabela_decli_rec[i,2:6] 
 declipos[i] <- which.max(tabela_decli_rec1) 
 declivalor[i] <- max(tabela_decli_rec1) 
if (declipos[i] == 1) \{declitipo[i] < -"P"\}if (declipos[i] == 2) \{declitipo[i] < \text{``}SO\text{''}\}if (declipos[i] == 3) \{declitipo[i] < "O" \}if (declipos[i] == 4) \{declitipo[i] < "FO"}
if (declipos[i] == 5) \{declitipo[i] < \text{"M"}\}if (declipos[i] == 6) (declitipo[i] < -"E" declipos[i]<-declipos[i]+1 
 }
```
class.declividade<-cbind(declipos,declivalor,declitipo)

}

# **REFERÊNCIAS**

AGARWAL, C.; GREEN, G.; GROVE, J.; EVANS, T.; SCHWEIK, C. *A Review and Assessment of Land-Use Change Models*. Gen. Tech. Rep. NE-297. Newtown Square, PA: U.S. Department of Agriculture, Forest Service, Northeastern Research Station. 61 p. 2002. [http://www.srs.fs.usda.gov/pubs/viewpub.jsp?index=5027]. Acesso em 21/05/2008.

AGUIAR, A. P. D. *Modeling land use change in the brazilian amazon: exploring Intraregional heterogeneity*. Tese de doutorado em sensoriamento remoto, Instituto Nacional de Pesquisas Espaciais (INPE). São José dos Campos, SP, Brasil; 2006.

AGUIAR, A. P. D.; CÂMARA, G.; SOUZA, R. C. M. *Spatial statistical analysis of land-use*  determinants in the Brazilian Amazonia: Exploring intra-regional heterogeneity. Ecological Modelling, v. 209, p 169-188, 2007.

ANSELIN, L. *Exploring Spatial Data with GeoDaTM: A Workbook Spatial*. Analysis Laboratory Department of Geography, 2005.

ARBIA, G. *Spatial Econometrics. Statistical Foundations and Applications to Regional Convergence.* Advances in Spatial Science. Springer. 207 p. 2006.

ARVOR, D., JONATHAN, M., MEIRELLES, M. S. P., DUBREUIL, V., LECERF, R. *Comparison of multitemporal MODIS-EVI smoothing algorithms and its contribution to crop monitoring*. In: IEEE Geoscience & Remote Sensing Symposium. IEEE Geoscience & Remote Sensing Symposium. p. 4-4. 2008.

ARVOR, D., NETO, J. L. SANT'ANNA, DUBREUIL, V., ALMEIDA, I. R., MEIRELLES, M. S. P. *Análise dos perfis temporais de EVI/MODIS para o monitoramento da cultura da soja no Estado do Mato Grosso, Brasil*. In: XIII Simpósio Brasileiro de Sensoriamento Remoto, 2007. Anais do XIII Simpósio Brasileiro de Sensoriamento Remoto.

BAILEY, T.; GATTREL, A. *Spatial Data Analysis by Example*. London: Longman, 1995.

BIVAND, R. *A review of spatial statistical techniques for location studies.* Department of Geography. Norwegian School of Economics and Business Administration. CEPR Symposium on New Issues in Trade and Location, Lund, Sweden, 1998.

BRIASSOULIS, H. *Analysis of Land Use Change: Theoretical and Modeling Approaches*, 2000, [http://www.rri.wvu.edu/WebBook/Briassoulis/contents.htm]. Acesso em 30/08/2008.

CRESSIE, N. *Statistics for Spatial Data*, Wiley, New York, 1991.

HELMING, K.; PÉREZ-SOBA, M.; TABBUSH, P. (Editores). *Sustainability Impact Assessment of Land Use Changes*. Springer, Berlin, 2008.

HOSMER, D. W.; LEMESHOW, S. *Applied Logistic Regression*. Second Edition. John Wiley & Sons, Inc, 1989.

FAO. *Terminology for Integrated Resources Planning and Management.* Choudhury K.; Jansen, L. J. M. 1998. [ftp://ftp.fao.org/agl/agll/docs/landglos.pdf]. Acesso em 20/08/2008.

GALDINO, S.; VIEIRA, L. M.; SORIANO, B. M. A. *Erosão na Bacia do Alto Taquari*. Documentos 52, Embrapa Pantanal, Corumbá, MS, Brasil; 2003.

GRAETZ, D. *Grasslands* In *Changes in Land Use and Land Cover: A Global Perspective*, eds. W. B. Meyer e B. L. Turner II, p. 125-147. Cambridge: Cambridge University Press,1994.

IPCC. *Towards new scenarios for analysis of Emissions, climate change, impacts, and Response strategies*. IPCC expert meeting report. Noordwijkerhout, The Netherlands, 2007.

ISAAKS, E.; SRIVASTAVA, R. *An introduction to applied geoestatistics.* Oxford University Press, 1989.

JONATHAN, M. *Classificação do uso e cobertura do solo em escala regional a partir de seqüências temporais de dados MODIS*. 158 p. Dissertação (Mestrado em Engenharia da Computação). Mestrado em Geomática, Faculdade de Engenharia, Universidade do Estado do Rio de Janeiro, 2005.

JONES, R. *A Review of Land Use/Land Cover and Agricultural Change Models*. Stratus Consulting Inc. for the California Energy Commission, PIER Energy-Related Environmental Research, 2005.

KLEINBAUM D. G.; KLEIN M. *Logistic Regression. A Self-Learning Text. Second Edition*. Springer-Verlag, New York, Inc, 2002.

KUHLMAN, T. *Scenarios: Driving forces and policies.* In HELMING, K.; PÉREZ-SOBA, M.; TABBUSH, P. (Editors). *Sustainability Impact Assessment of Land Use Changes*. Springer, Berlin. p. 131 -157, 2008.

LESSCHEN, J. P.; VERBURG, P. H.; STAAL, S. J. *Statistical methods for analyzing the spatial dimension of changes in land use and farming systems LUCC*. Report Series No. 7.

The International Livestock Research Institute, Nairobi, Kenya & LUCC Focus 3 Office, Wageningen University, the Netherlands. 2005.

MANSILLA, J. F. *Modelagem da Dinâmica da Paisagem com processos de Markov. In:*  MEIRELLES M. S. P.; CAMARA, G.; ALMEIDA, C. M. (Editores Técnicos) *Geomática. Modelos e Aplicações Ambientais*. Embrapa Informação Tecnológica. Brasília. D. F. Brasil, 2007. Cap. 10, p. 497-528.

MEIRELLES M. S. P.; CAMARA, G.; ALMEIDA, C.; M. (Editores Técnicos) *Geomática. Modelos e Aplicações Ambientais*. Embrapa Informação Tecnológica. Brasília. D. F. Brasil, 2007.

MEYER, W. B.; TURNER, B. L.; II, EDS. *Changes in Land Use and Land Cover: A Global Perspective*. Cambridge: Cambridge University Press. 1994.

NEW, M.; LISTER D.; HULME, M.; MAKIN, I. *A high-resolution data set of surface climate over global land áreas*. Climate Research, v. 21, p. 1-25, 2002.

ONU. *Agenda 21*. United Nations, Department of Economic and Social Affairs. 2005a. [http://www.un.org/esa/sustdev/documents/agenda21]. Acesso em 30/09/2008.

ONU. *Ecossistemas e bem-estar humano. Relatório do Grupo de Trabalho da Estrutura Conceitual da Avaliação Ecossistêmica do Milênio*. Conselho de avaliação ecossistêmica do milênio. Editora SENAC São Paulo. 2005b.

OVERMARS, K. P.; KONING, G. H. J. D.; VELDKAMP, A. *Spatial autocorrelation in multiscale land use models.*. Ecological Modeling, v.164, p. 257 - 270. 2003.

PARKER, D. C.; MANSON, S. M.; JANSSEN, M. A.; HOFFMANN, M. J. E DEADMAN, P. *Multi-Agent Systems for the Simulation of Land-Use and Land-Cover Change: A Review*. Special Workshop on Agent-based Models of Land Use/Land Cover Change. Irvine, CA. 2002.

PEDROSA, B. M.; CAMARA, G. *Modelagem Dinâmica e Sistemas de Informações Geográficas*. In: MEIRELLES M. S. P.; CAMARA, G.; ALMEIDA, C. M. (Editores Técnicos) *Geomática. Modelos e Aplicações Ambientais*. Embrapa Informação Tecnológica. Brasília. D. F. Brasil, 2007. Cap. 5, p. 235 - 280.

RAMANKUTTY, N., FOLEY, J. A. *Estimating Historical Changes in Global Land Cover: Croplands from 1700 to 1992*. Global Biogeochemical Cycles, v. 13, n. 4. p. 997 - 1028. 1999.

ROHUANI, S.; MYERS, D. *Problems in space-time kriging of geohydrological data*. Mathematical Geology, v. 28, p. 73-86, 1990.

SILVA, J. S. V. *Análise multivariada em zoneamento para planejamento ambiental. Estudo de caso: bacia hidrográfica do alto rio Taquari MS/MT*. 338 p. (Dissertação de Doutorado em Engenharia Agrícola). Faculdade de Engenharia Agrícola. Universidade Estadual de Campinas. 2003.

SOARES-FILHO, B. S.; PENNACHIN, C. L.; CERQUEIRA, G. *DINAMICA - a stochastic cellular automata model designed to simulate the landscape dynamics in an Amazonian colonization frontier*. Ecological Modelling, Holanda, v. 154, n. 3, p. 217-235, 2002.

VELDKAMP, A.; FRESCO, L. O. *CLUE: a conceptual model to study the conversion of land use and its Effects*. Ecological Modeling, v. 85, p. 253 - 270. 1996.

VERBURG, P. H.; DE KONING, G. H. J.; KOK, K., VELDKAMP, A.; BOUMA, J. *A spatial explicit allocation procedure for modeling the pattern of land use change based upon actual land use*. Ecological Modelling, v. 116, p. 45- 61. 1999.

VERBURG, P. H.; SOEPBOER, W.; VELDKAMP, A.; LIMPIADA, R.; ESPALDON, V.; MASTURA, S. S. A. *Modeling the Spatial Dynamics of Regional Land Use: The CLUE-S Model*. Environmental Management, v. 30, n. 3, p. 391 - 405. 2002.

VERBURG, P., SCHOT, P., DIJST, M., VELDKAMP, A. *Land use change modelling: current practice and research priorities*. GeoJournal, v. 61, p. 309 - 324, 2004.

VERBURG, P. *The CLUE-S model Tutorial CLUE-S (version 2.4) and DYNA-CLUE (version*  2). Wageningen University. <http://www.cluemodel.nl/>. Acesso em 25/08/2008.

VITOUSEK, P. M., D' ANTONIO C., LOOPE, L. L., REJMANEK, M., WESTBROOKS, R. *Introduced species: A significant component of human-caused global change*. New Zealand Journal of Ecology, v. 21, n. 1, p. 1 - 16, 1997.

WALL, M. M. *A close look at the spatial structure implied by CAR and SAR models*. Journal of Statistical Planning and Inference. v. 121, p. 311 – 324, 2004.